# [ZPL Windows SDK]

[印表機 ZPL 指令集開發説明文檔 v1.7]

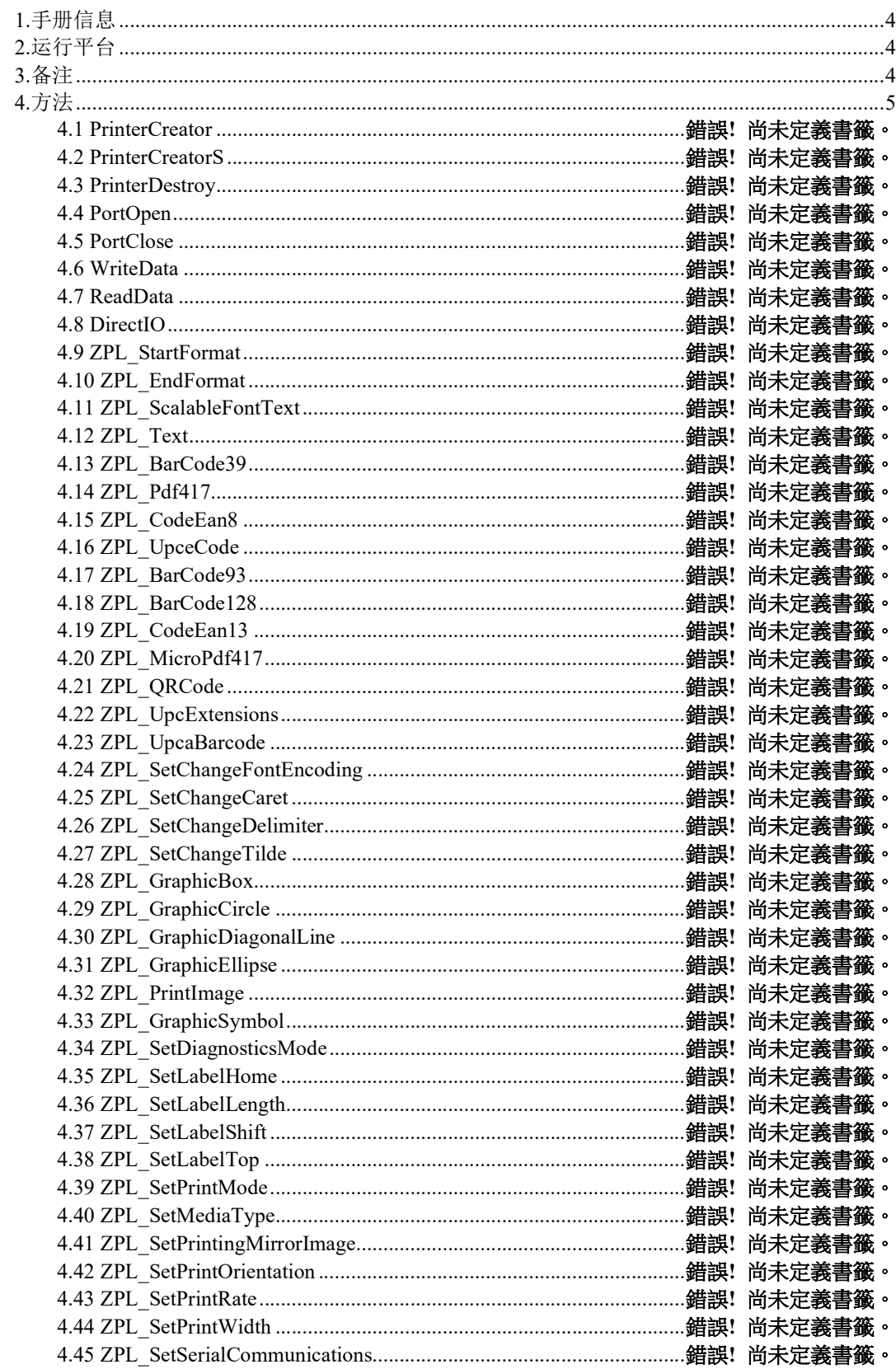

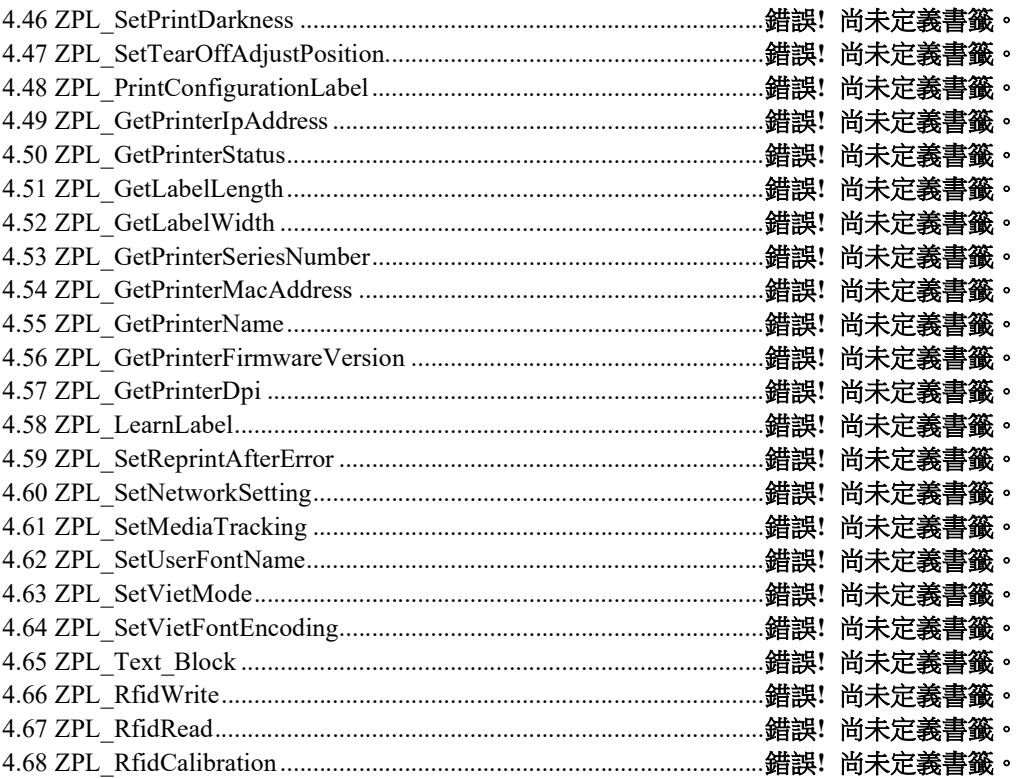

# 1.手冊信息

本 SDK 手冊提供了 Windows 應用程式開發所需的\*.dll 檔資訊。

我們在不斷地努力提高和升級我們所有產品的功能與品質。

之後,產品規格和使用者手冊的內容可能會更改,將不再另行通知。

# 2.運行平臺

Windows 2003/XP/7/8/10

# 3.備註

● 錯誤代碼返回值大於0時,屬於 Windows 系統内部錯誤,請查閱相關説明文 檔。

# 4.方法

# 4.1 PrinterCreator

此函數功能為創建指定機型的印表機物件(在進行任何印表機操作之前必須先創建 印表機物件)。

### int\* PrinterCreator(

void\* handle,

const TCHAR\* model

);

### 參數:

void\* handle [in,out] 創建目標印表機物件。 const TCHAR\* model [in] 指定目標列印機型號。

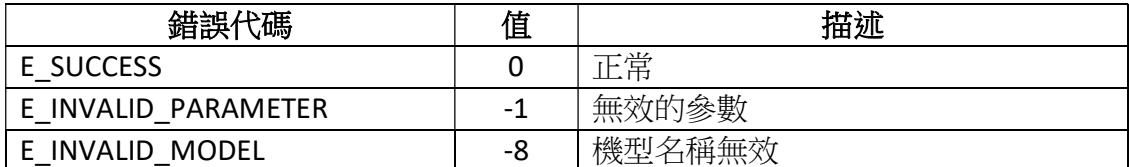

# 4.2 PrinterCreatorS

此函數功能與 PrinterCreator 相同, 即創建指定機型的目標印表機(使用任何印表機 操作之前必須先創建印表機物件)。

### void\* PrinterCreatorS(

const char\* model

);

### 參數:

const char\* model [in] 指定目標列印機型號。

### 返回值:

成功:返回印表機對象的控制碼。 失敗:返回 NULL, 無效控制碼。

# 4.3 PrinterDestroy

此函數功能為釋放已創建指定機型印表機物件的資源(在操作結束後且不再進行印 表機操作時必須釋放創建的印表機物件)。

### int PrinterDestroy(

void\* handle

);

# 參數:

void\* handle [in] 需要釋放的目標印表機物件。

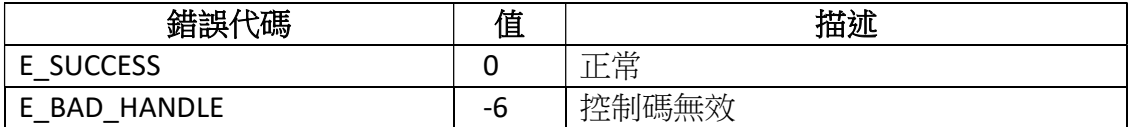

# 4.4 PortOpen

打開通訊埠,與列印建立連接。連接成功後才能正常使用其它功能。連接失敗時, 請查看函數返回的錯誤資訊。目前支援 USB、網路通信、串口通信、LPT 口通信。

int PortOpen( void\* handle, const TCHAR\* ioSettings

);

### 參數 :

void\* handle

[in,out] 創建的目標印表機物件。

const TCHAR\* ioSettings

[in] 設置連接目標印表機的通訊埠參數。具體內容查看下表:

### 配置清單:

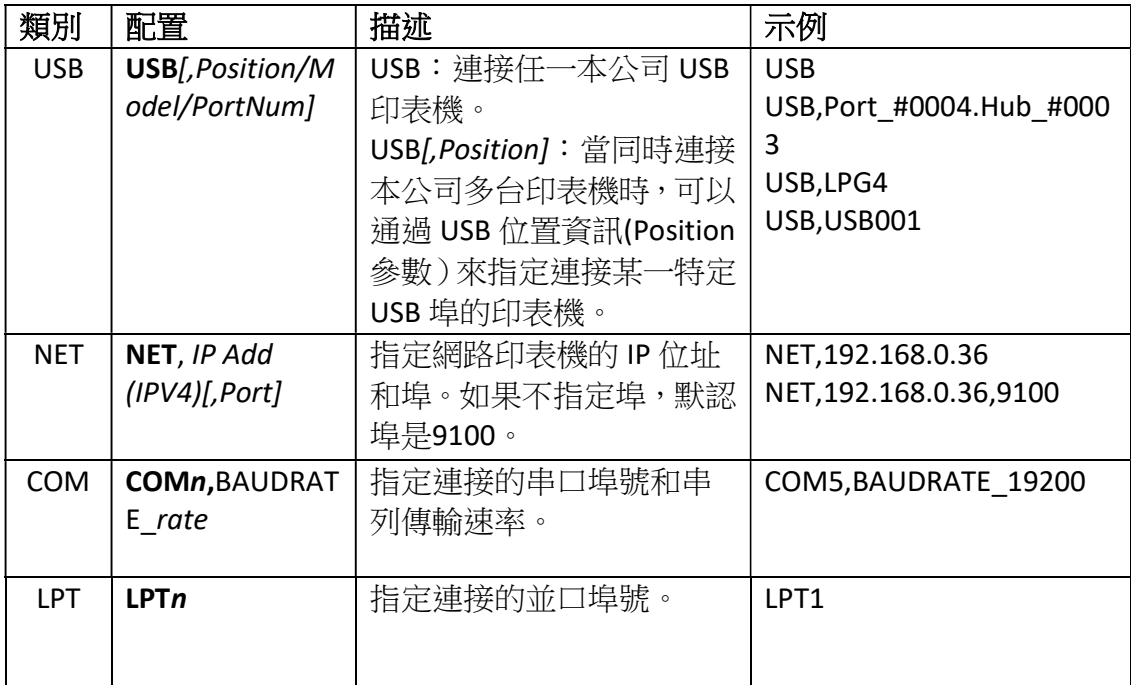

注:[ ]表示可選參數。

### 如何查看 USB 印表機的位置資訊(Position 參數):

在"Windows 裝置管理員"中,展開"通用序列匯流排控制器",選中指定機型 的"USB 列印支援"設備,右鍵功能表中選擇"屬性",點擊"詳細資訊" 。 屬性"匯流排關係"包含機型名稱與虛擬 USB 埠號。

\* 如果同時連接本公司多台不同型號的印表機, 建議採用"USB,機型"的方式連 接。

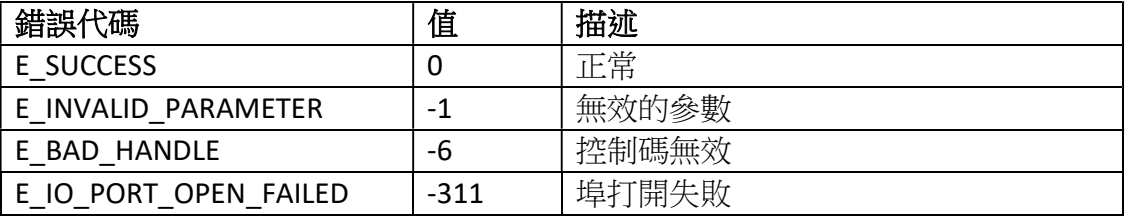

# 4.5 PortClose

此函數功能為關閉通訊埠。

### int PortClose(

void\* handle

);

# 參數:

void\* handle [in,out] 創建的目標印表機物件。

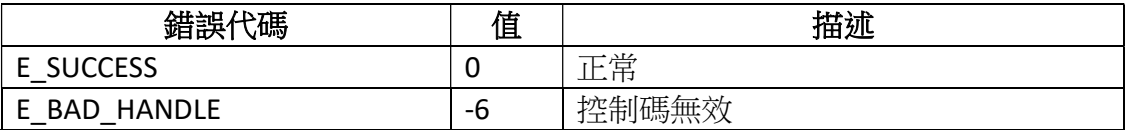

# 4.6 WriteData

此函數功能為向印表機發送資料。

int WriteData(

void\* handle,

unsigned char\* writeData,

unsigned int writeNum

);

# 參數:

void\* handle [in,out] 創建的目標印表機物件。 unsigned char\* writeData [in] 發給印表機的資料,資料是十六進位字串。 unsigned int writeNum [in] 發送資料的長度。

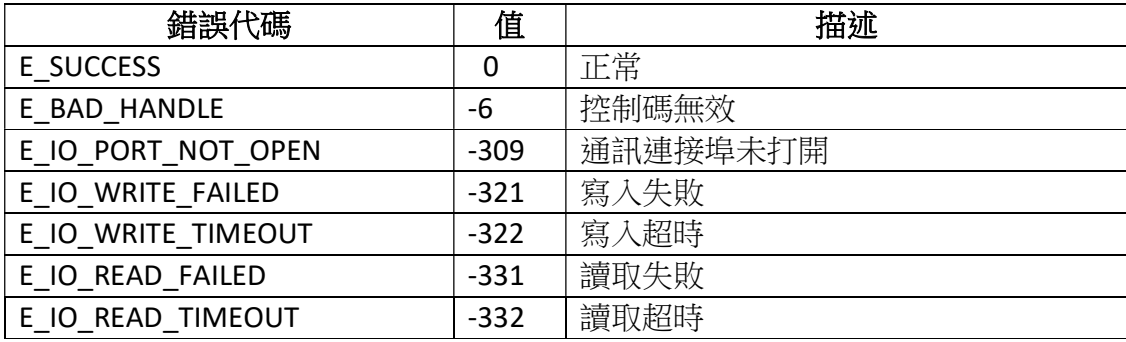

# 4.7 ReadData

此函數功能為讀取印表機的資料。

### int ReadData(

void\* handle,

unsigned char\* readData,

unsigned int readNum,

unsigned int\* preadedNum

);

### 參數:

void\* handle [in,out] 創建的目標印表機物件。 unsigned char\* readData [in] 需要讀取的印表機資料。 unsigned int readNum [in] 需要讀取的資料長度。 unsigned int\* preadedNum [in] 實際讀取到的資料長度。

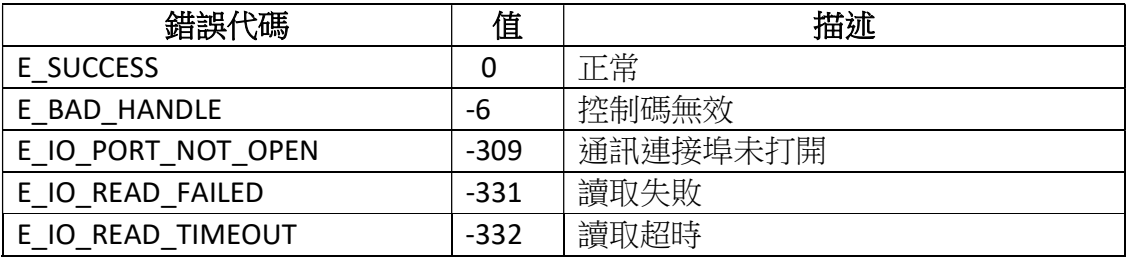

# 4.8 DirectIO

此函數功能為使用者自訂發送和讀取印表機的資料。

當某些功能未提供函數介面時,使用者可以通過此介面向印表機發送指令資料。

### int DirectIO(

void\* handle,

unsigned char\* writedata,

unsigned int writeNum,

unsigned char\* readdata,

unsigned int readNum,

unsigned int\* preadedNum

);

### 參數:

void\* handle [in,out] 創建的目標印表機物件。 unsigned char\* writedata [in] 寫入印表機的資料。 unsigned int writeNum [in] 寫入印表機的資料長度。當 writeNum=0時,不實行寫入資料操作。 unsigned char\* readdata [in,out] 獲取印表機返回的資料。 unsigned int readNum [in] 預設需要讀取的資料長度。當 readNum=0時,不實行讀取資料操作。 unsigned int\* preadedNum

[in,out] 實際讀取的資料長度。

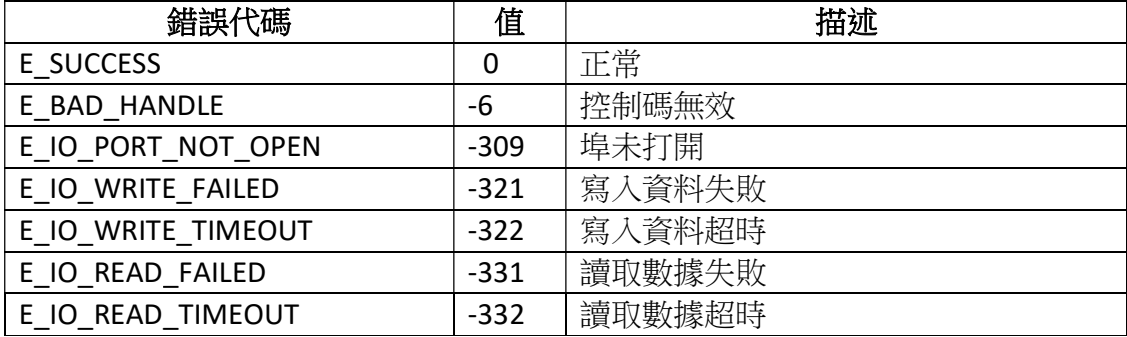

# 4.9 ZPL\_StartFormat

此函數功能為表示一個新的標籤格式的開始。

### int ZPL\_StartFormat(

void\* handle

);

# 參數:

void\* handle [in,out] 創建的目標印表機物件。

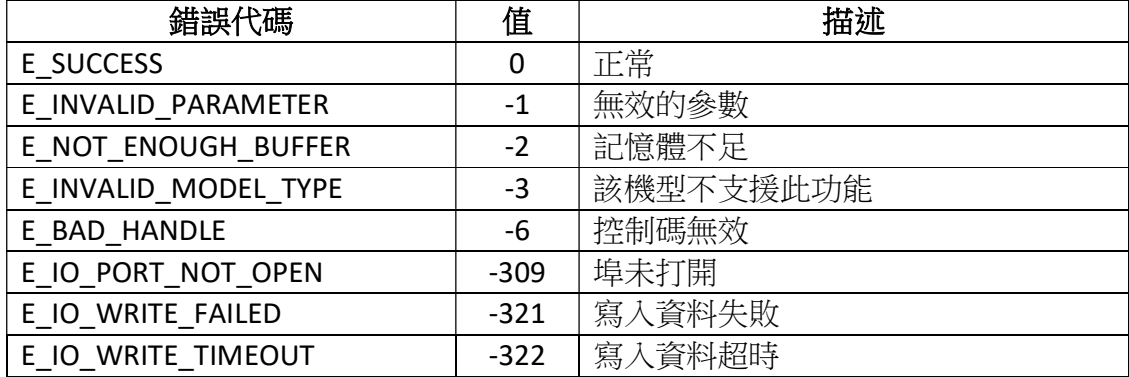

# 4.10 ZPL\_EndFormat

此函數功能為表示一個標籤格式的結束。

### int ZPL\_EndFormat(

void\* handle

);

# 參數:

void\* handle [in,out] 創建的目標印表機物件。

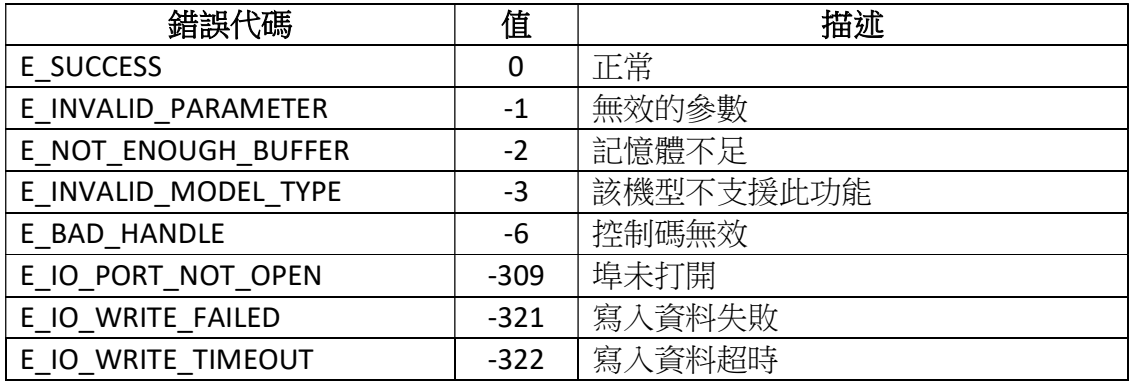

# 4.11 ZPL\_ScalableFontText

此函數功能為列印可縮放字體。

### int ZPL\_ScalableFontText(

void\* handle,

int xPos,

int yPos,

char fontName,

int orientation,

int fontWidth,

int fontHeight,

char\* text

);

### 參數:

void\* handle [in,out] 創建的目標印表機物件。 int xPos [in] 水準起始位置(範圍: 0-32000, 單位: dot)。 int yPos [in] 垂直起始位置(範圍: 0-32000, 單位: dot)。 char fontName [in] 字體(取值:A-Z 和 0-9)。 int orientation [in] 列印方向。 0 :正常 90 :順時針旋轉90度 180 :順時針旋轉180度 270 :順時針旋轉270度

int fontWidth [in] 字體寬度。 int fontHeight .<br>[in] 字體高度。 char\* text [in] 文本資料。

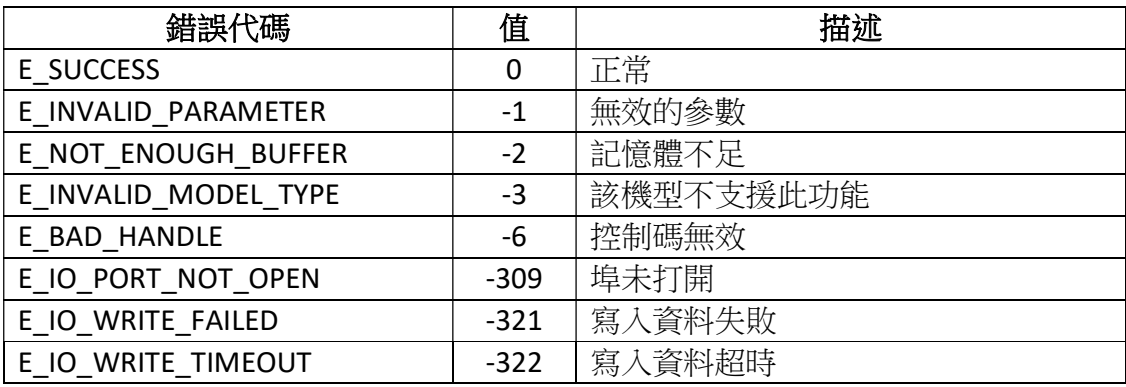

# 4.12 ZPL\_Text

此函數功能為列印文本。

### int ZPL\_Text(

void\* handle,

int xPos,

int yPos,

int fontNum,

int orientation,

int fontWidth,

int fontHeight,

char\* text

);

### 參數:

void\* handle [in,out] 創建的目標印表機物件。 int xPos [in] 水準起始位置(範圍:0-32000,單位:dot)。 int yPos [in] 垂直起始位置 (範圍: 0-32000, 單位: dot)。 int fontNum

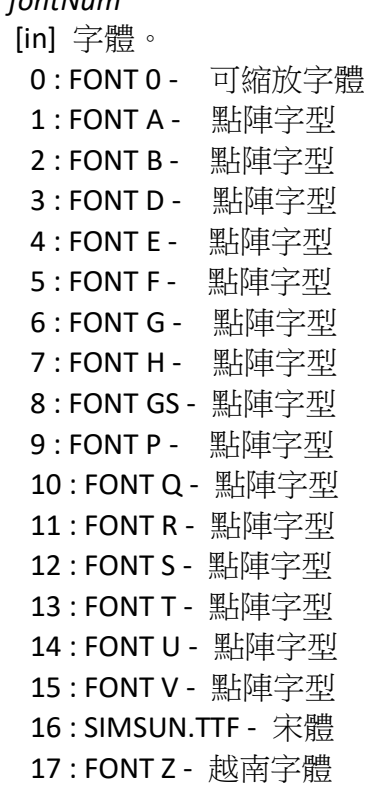

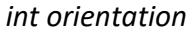

[in] 列印方向。

- 0 :正常
- 90 :順時針旋轉90度
- 180 :順時針旋轉180度
- 270 :順時針旋轉270度
- int fontWidth
	- [in] 字體寬度。
- int fontHeight
	- [in] 字體高度。

備註:當選擇 FONT Z 時,寬高最小值為12\*24,且只能倍增

char\* text

[in] 文本資料。

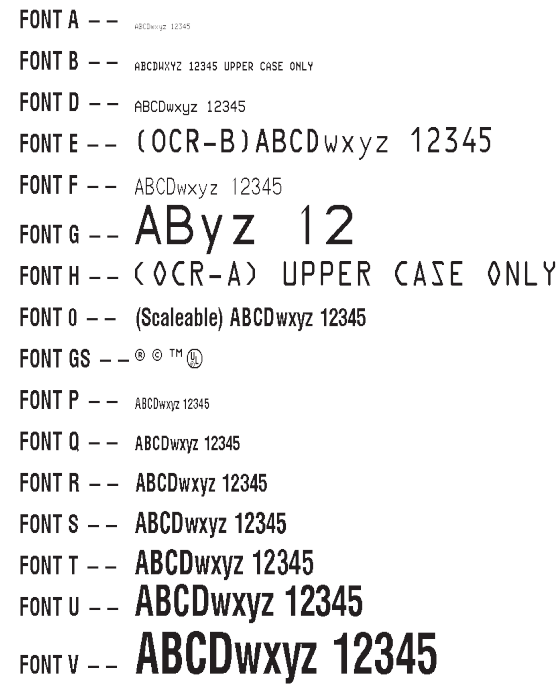

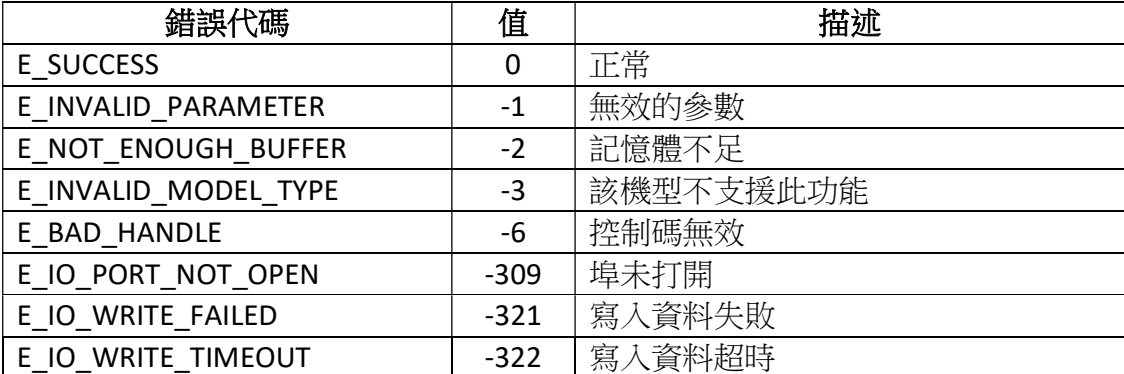

# 4.13 ZPL\_BarCode39

此函數功能為列印 Barcode39條碼。

#### int ZPL\_BarCode39(

void\* handle,

int xPos,

int yPos,

int orientation,

int moduleWidth,

int codeHeight,

char line,

char lineAboveCode,

char digit,

char\* text

### );

### 參數:

void\* handle [in,out] 創建的目標印表機物件。 int xPos [in] 水準起始位置(範圍:0-32000,單位:dot)。 int yPos [in] 垂直起始位置(範圍:0-32000,單位:dot)。 int orientation [in] 列印方向。 0 :正常 90 :順時針旋轉90度 180 :順時針旋轉180度

270 :順時針旋轉270度

int moduleWidth [in] 條碼寬度(範圍: 0-10, 單位: dot)。 int codeHeight [in] 條碼高度 (範圍: 1-32000,單位: dot)。 char line [in] 注釋行。 'N':不列印 'Y':列印 char lineAboveCode [in] 條碼上方的注釋行。 'N':不列印在條碼上方 'Y':列印在條碼上方 char digit [in] 校驗位。 'N':不列印校驗位 'Y':列印校驗位 char\* text [in] 條碼數據。

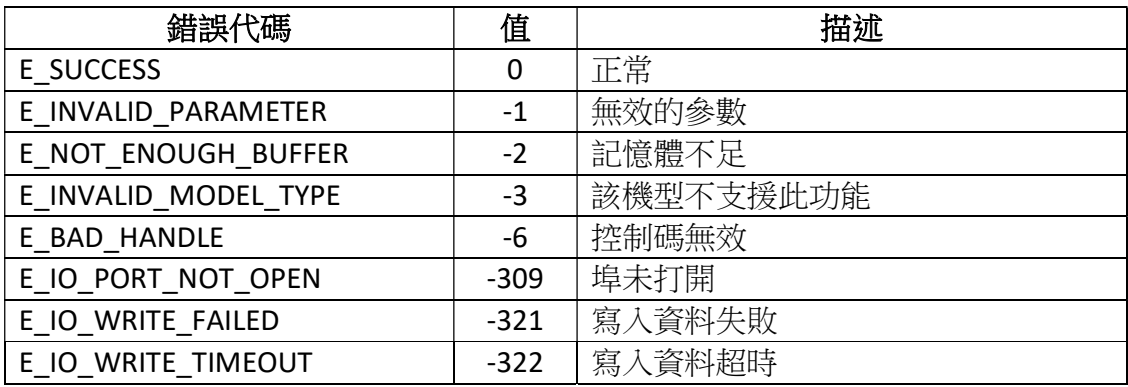

# 4.14 ZPL\_Pdf417

此函數功能為列印 PDF417二維碼。

#### int ZPL\_Pdf417(

void\* handle,

int xPos,

int yPos,

int orientation,

int moduleWidth,

int codeHeight,

int securityLevel,

int column,

int rows,

char truncate,

char\* text

### );

### 參數:

void\* handle [in,out] 創建的目標印表機物件。 int xPos [in] 水準起始位置(範圍: 0-32000, 單位: dot)。 int yPos [in] 垂直起始位置(範圍:0-32000,單位:dot)。

int orientation [in] 列印方向。 0 :正常 90 :順時針旋轉90度 180 :順時針旋轉180度 270 :順時針旋轉270度 int moduleWidth [in] 條碼寬度(範圍: 0-10,單位: dot)。 int codeHeight [in] 條碼高度 (範圍: 1-32000, 單位: dot)。 int securityLevel [in] 安全級別(範圍:1-8)。 int column [in] 要編碼的列數。 int rows [in] 要編碼的行數。 char truncate [in] 截斷層指示和停止模式。 'N':不截斷 'Y':執行截斷 char\* text [in] 二維碼數據。

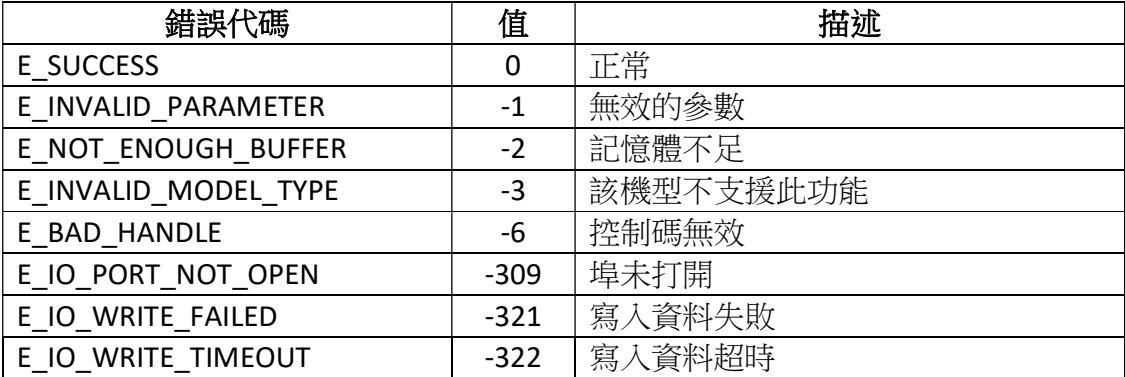

# 4.15 ZPL\_CodeEan8

此函數功能為列印 CodeEan8條碼。

### int ZPL\_CodeEan8(

void\* handle,

int xPos,

int yPos,

int orientation,

int moduleWidth,

int codeHeight,

char line,

char lineAboveCode,

char\* text

### );

# 參數:

void\* handle [in,out] 創建的目標印表機物件。 int xPos [in] 水準起始位置(範圍: 0-32000, 單位: dot)。 int yPos [in] 垂直起始位置(範圍:0-32000,單位:dot)。 int orientation [in] 列印方向。 0 :正常 90 :順時針旋轉90度 180 :順時針旋轉180度 270 :順時針旋轉270度

int moduleWidth [in] 條碼寬度(範圍: 0-10, 單位: dot)。 int codeHeight [in] 條碼高度(範圍:1-32000,單位:dot)。 char line [in] 注釋行。 'N':不列印 'Y':列印 char lineAboveCode [in] 條碼上方的注釋行。 'N':不列印在條碼上方 'Y':列印在條碼上方 char\* text

[in] 條碼數據。

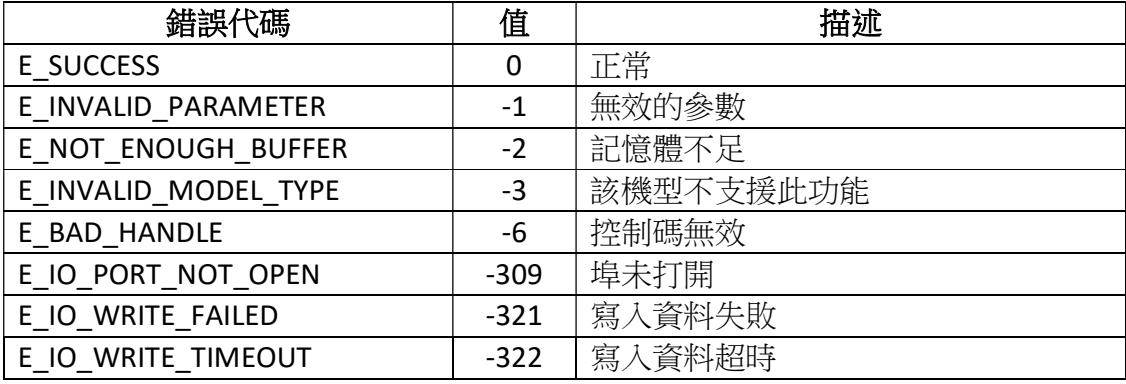

# 4.16 ZPL\_UpceCode

此函數功能為列印 UPC-E 條碼。

### int ZPL\_UpceCode(

void\* handle,

int xPos,

int yPos,

int orientation,

int moduleWidth,

int codeHeight,

char line,

char lineAboveCode,

char\* text

);

# 參數:

void\* handle [in,out] 創建的目標印表機物件。 int xPos [in] 水準起始位置(範圍:0-32000,單位:dot)。 int yPos [in] 垂直起始位置(範圍:0-32000,單位:dot)。 int orientation [in] 列印方向。 0 :正常 90 :順時針旋轉90度 180 :順時針旋轉180度 270 :順時針旋轉270度

int moduleWidth [in] 條碼寬度(範圍: 0-10, 單位: dot)。 int codeHeight [in] 條碼高度(範圍:1-32000,單位:dot)。 char line [in] 注釋行。 'N':不列印 'Y':列印 char lineAboveCode [in] 條碼上方的注釋行。 'N':不列印在條碼上方 'Y':列印在條碼上方 char\* text

[in] 條碼數據。

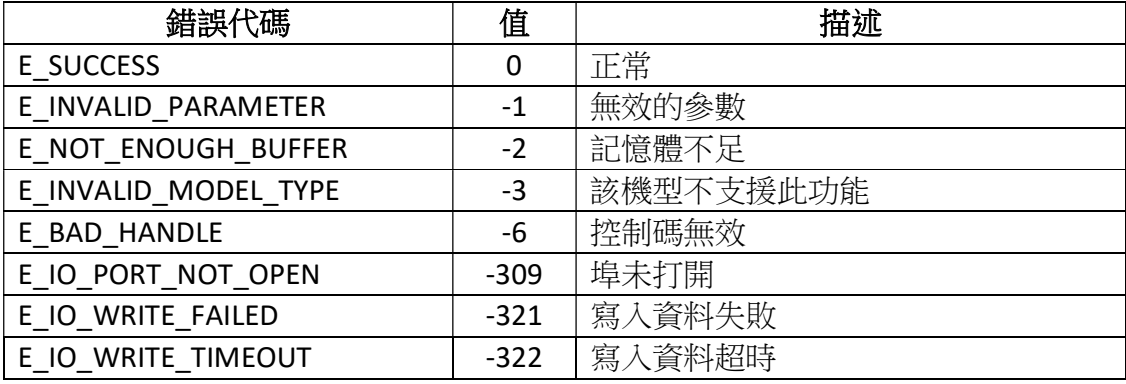

# 4.17 ZPL\_BarCode93

此函數功能為列印 Barcode93條碼。

#### int ZPL\_BarCode93(

void\* handle,

int xPos,

int yPos,

int orientation,

int moduleWidth,

int codeHeight,

char line,

char lineAboveCode,

char digit,

char\* text

### );

### 參數:

void\* handle [in,out] 創建的目標印表機物件。 int xPos [in] 水準起始位置(範圍:0-32000,單位:dot)。 int yPos [in] 垂直起始位置(範圍:0-32000,單位:dot)。 int orientation [in] 列印方向。 0 :正常 90 :順時針旋轉90度 180 :順時針旋轉180度

270 :順時針旋轉270度

int moduleWidth [in] 條碼寬度(範圍: 0-10, 單位: dot)。 int codeHeight [in] 條碼高度 (範圍: 1-32000,單位: dot)。 char line [in] 注釋行。 'N':不列印 'Y':列印 char lineAboveCode [in] 條碼上方的注釋行。 'N':不列印在條碼上方 'Y':列印在條碼上方 char digit [in] 校驗位。 'N':不列印校驗位 'Y':列印校驗位 char\* text [in] 條碼數據。

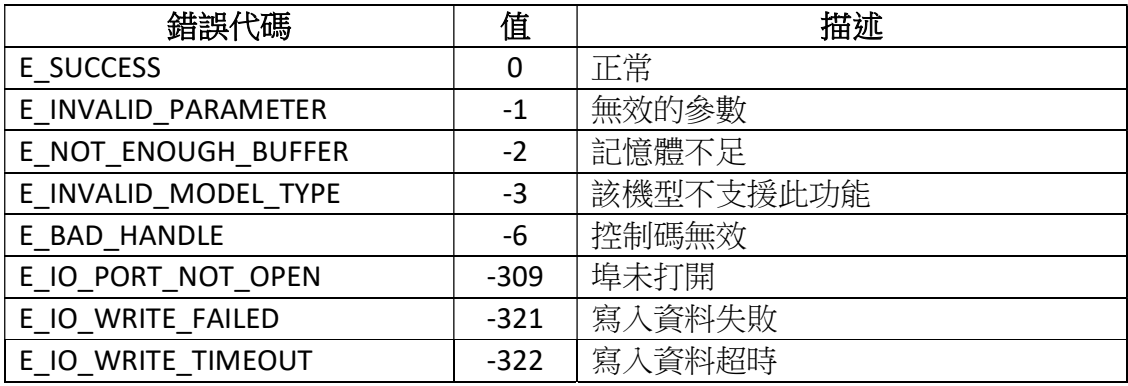

# 4.18 ZPL\_BarCode128

此函數功能為列印 Barcode128條碼。

#### int ZPL\_BarCode128(

void\* handle,

int xPos,

int yPos,

int orientation,

int moduleWidth,

int codeHeight,

char line,

char lineAboveCode,

char checkDigit,

char mode,

char\* text

### );

### 參數:

void\* handle [in,out] 創建的目標印表機物件。 int xPos [in] 水準起始位置(範圍: 0-32000, 單位: dot)。 int yPos [in] 垂直起始位置(範圍:0-32000,單位:dot)。 int orientation [in] 列印方向。 0 :正常 90 :順時針旋轉90度 180 :順時針旋轉180度 270 :順時針旋轉270度 int moduleWidth [in] 條碼寬度(範圍: 0-10,單位: dot)。 int codeHeight [in] 條碼高度 (範圍: 1-32000,單位: dot)。 char line [in] 注釋行。 'N':不列印 'Y':列印 char lineAboveCode [in] 條碼上方的注釋行。 'N':不列印在條碼上方 'Y':列印在條碼上方 char checkDigit [in] UCC 校驗位。 'N':不列印校驗位 'Y':列印校驗位 char mode [in] 模式。 'N':不選擇模式 'U':UCC 匹配模式 'A':自動模式 'D':UCC/EAN 模式 char\* text

[in] 條碼數據。

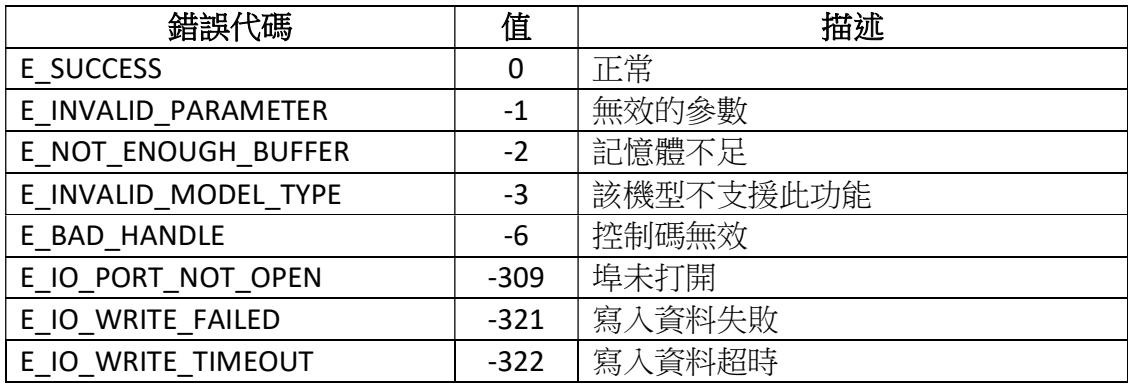

# 4.19 ZPL\_CodeEan13

此函數功能為列印 CodeEan13條碼。

### int ZPL\_CodeEan13(

void\* handle,

int xPos,

int yPos,

int orientation,

int moduleWidth,

int codeHeight,

char line,

char lineAboveCode,

char\* text

);

# 參數:

void\* handle [in,out] 創建的目標印表機物件。 int xPos [in] 水準起始位置(範圍:0-32000,單位:dot)。 int yPos [in] 垂直起始位置(範圍:0-32000,單位:dot)。 int orientation [in] 列印方向。 0 :正常 90 :順時針旋轉90度 180 :順時針旋轉180度

270 :順時針旋轉270度

int moduleWidth [in] 條碼寬度(範圍: 0-10, 單位: dot)。 int codeHeight [in] 條碼高度(範圍:1-32000,單位:dot)。 char line [in] 注釋行。 'N':不列印 'Y':列印 char lineAboveCode [in] 條碼上方的注釋行。 'N':不列印在條碼上方 'Y':列印在條碼上方 char\* text

[in] 條碼數據。

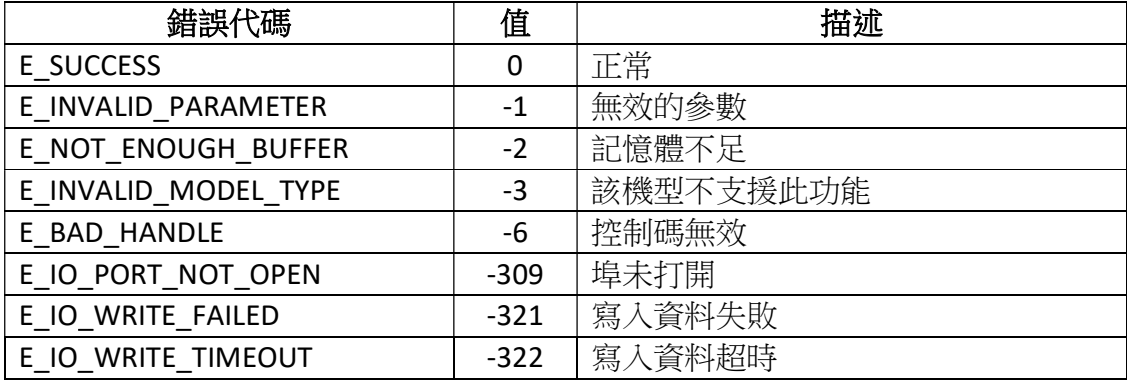

# 4.20 ZPL\_MicroPdf417

此函數功能為列印 MicroPdf417碼。

### int ZPL\_MicroPdf417(

void\* handle,

int xPos,

int yPos,

int orientation,

int moduleWidth,

int codeHeight,

int mode,

char\* text

);

# 參數:

void\* handle [in,out] 創建的目標印表機物件。 int xPos [in] 水準起始位置(範圍:0-32000,單位:dot)。 int yPos [in] 垂直起始位置(範圍:0-32000,單位:dot)。 int orientation [in] 列印方向。 0 :正常 90 :順時針旋轉90度 180 :順時針旋轉180度 270 :順時針旋轉270度
#### int moduleWidth

[in] 條碼寬度 (範圍: 0-10,單位: dot)。 int codeHeight

[in] 條碼高度(範圍:1-32000,單位:dot)。

int mode

[in] 模式(範圍:0-33)。

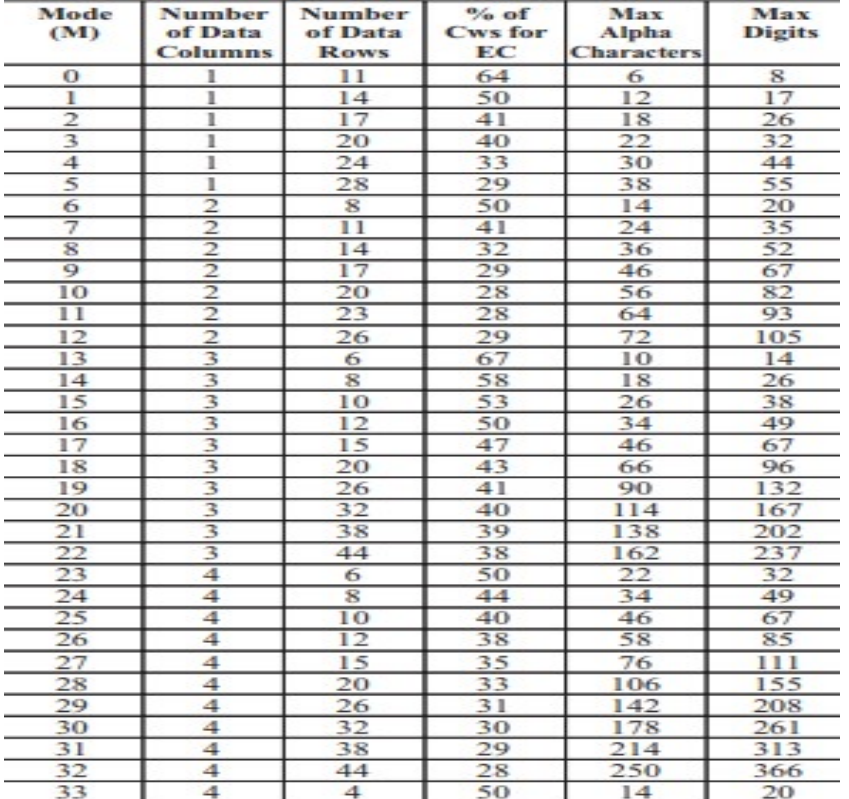

char\* text

[in] 條碼數據。

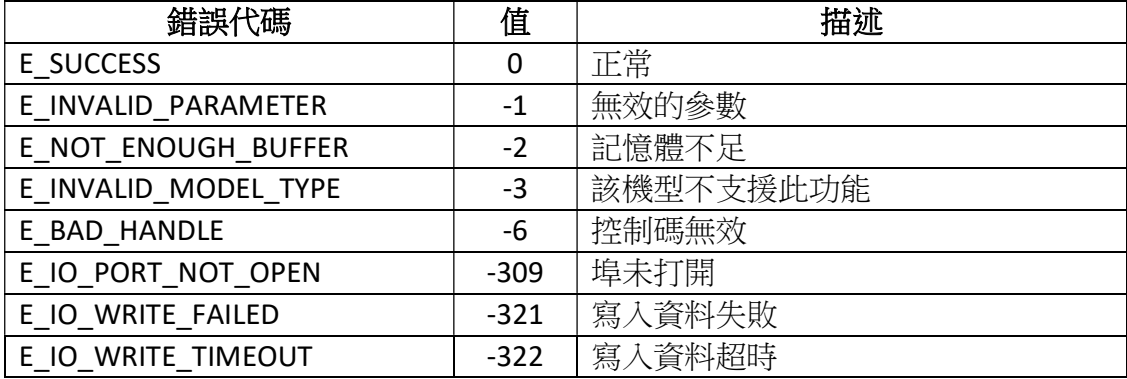

## 4.21 ZPL\_QRCode

此函數功能為列印二維碼。

#### int ZPL\_QRCode(

void\* handle,

int xPos,

int yPos,

int orientation,

int model,

int dpi,

char eccLevel,

char input,

char charMode,

char\* text

### );

## 參數:

void\* handle [in,out] 創建的目標印表機物件。 int xPos [in] 水準起始位置(範圍:0-32000,單位:dot)。 int yPos [in] 垂直起始位置(範圍:0-32000,單位:dot)。 int orientation [in] 列印方向。 0 :正常 90 :順時針旋轉90度 180 :順時針旋轉180度 270 :順時針旋轉270度

int model

[in] 設置二維碼版本(1:原始版,2:強化版)。

int dpi

[in] 放大係數(範圍:1-10)。

char eccLevel

[in] 糾錯級別。 H:超高可靠性 Q:高可靠性 M:標準水準 L:高密度水準

char input

[in] 輸入模式。 A:自動輸入

M:手動輸入 char charMode

[in] 資料類型。 N:數字 A:字母數位 B:8位元位元組模式

K:Kanji — 僅將 Kanji 字元按照基於 JIS X 0208的 Shift JIS 系統處理。這意味著字

元模式 K 之後的所有參數都應為16位元字元。如果出現8位元字元(如 ASCII 代碼), 則會發生錯誤。

char\* text

[in] 二維碼數據。僅當 charMode 是 B 時, 資料最前面四位元應為資料大小, 例 如資料為 qrcode 時傳0006qrcode。

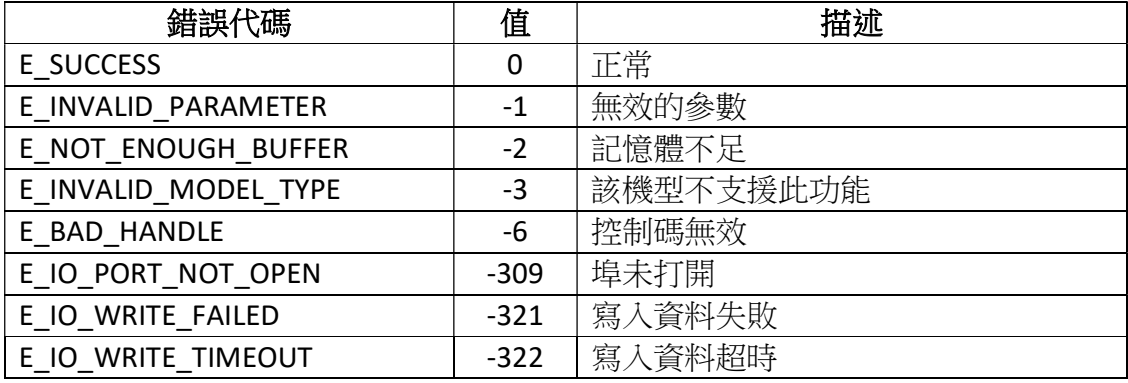

# 4.22 ZPL\_UpcExtensions

此函數功能為列印 UPC 擴展條碼。

#### int ZPL\_UpcExtensions(

void\* handle,

int xPos,

int yPos,

int orientation,

int moduleWidth,

int codeHeight,

char line,

char lineAboveCode,

char\* text

## );

## 參數:

```
void* handle
  [in,out] 創建的目標印表機物件。
int xPos 
   [in] 水準起始位置(範圍:0-32000,單位:dot)。
int yPos 
   [in] 垂直起始位置(範圍:0-32000,單位:dot)。
int orientation 
   [in] 列印方向。
      0 :正常
     90 :順時針旋轉90度
     180 :順時針旋轉180度
     270 :順時針旋轉270度
```
int moduleWidth [in] 條碼寬度(範圍: 0-10, 單位: dot)。 int codeHeight [in] 條碼高度(範圍:1-32000,單位:dot)。 char line [in] 注釋行。 'N':不列印 'Y':列印 char lineAboveCode [in] 條碼上方的注釋行。 'N':不列印在條碼上方 'Y':列印在條碼上方 char\* text

[in] 條碼數據。

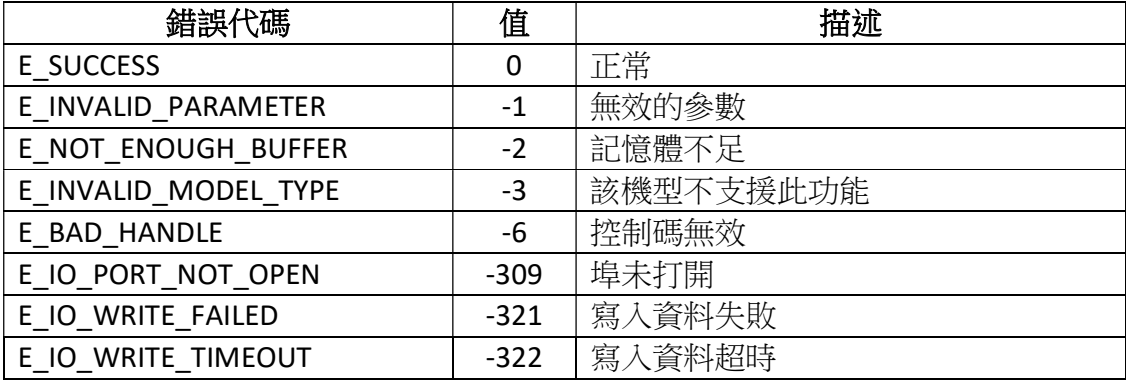

# 4.23 ZPL\_UpcaBarcode

此函數功能為列印 UPC-A 條碼。

#### int ZPL\_UpcaBarcode(

void\* handle,

int xPos,

int yPos,

int orientation,

int moduleWidth,

int codeHeight,

char line,

char lineAboveCode,

char digit,

char\* text

### );

## 參數:

void\* handle [in,out] 創建的目標印表機物件。 int xPos [in] 水準起始位置(範圍:0-32000,單位:dot)。 int yPos [in] 垂直起始位置(範圍:0-32000,單位:dot)。 int orientation [in] 列印方向。 0 :正常 90 :順時針旋轉90度 180 :順時針旋轉180度

270 :順時針旋轉270度

int moduleWidth [in] 條碼寬度(範圍: 0-10, 單位: dot)。 int codeHeight [in] 條碼高度 (範圍: 1-32000,單位: dot)。 char line [in] 注釋行。 'N':不列印 'Y':列印 char lineAboveCode [in] 條碼上方的注釋行。 'N':不列印在條碼上方 'Y':列印在條碼上方 char digit [in] 校驗位 'N':不列印校驗位 'Y':列印校驗位 char\* text

[in] 條碼數據。

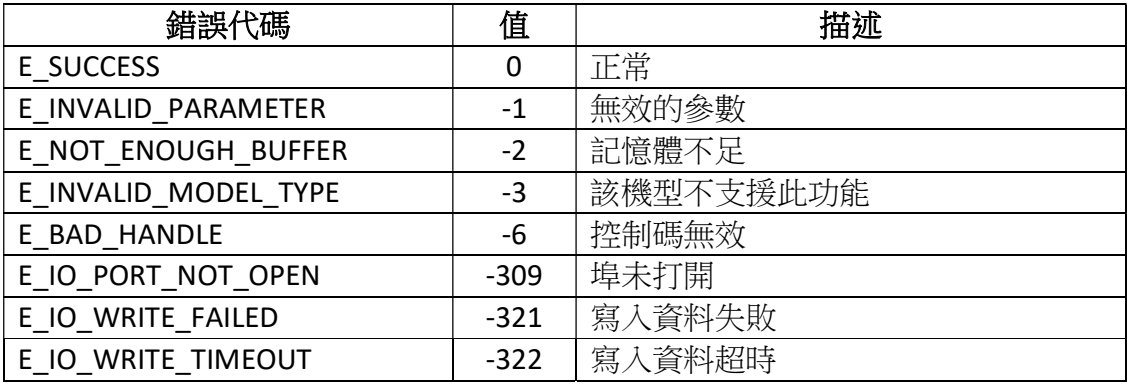

## 4.24 ZPL\_SetChangeFontEncoding

此函數功能為選擇國際字元集。

#### int ZPL\_ SetChangeFontEncoding(

void\* handle,

int encodeType

);

## 參數:

void\* handle [in,out] 創建的目標印表機物件。 int encodeType [in]字元集類型(範圍:0-31, 33-36)。 :單字節編碼 - 美國1字元集 :單字節編碼 - 美國2字元集 :單字節編碼 - 英國字元集 :單字節編碼 - 荷蘭字元集 :單字節編碼 - 丹麥/挪威字元集 :單字節編碼 - 瑞典/芬蘭字元集 :單字節編碼 - 德國字元集 :單字節編碼 - 法國1字元集 :單字節編碼 - 法國2字元集 :單字節編碼 - 義大利字元集 :單字節編碼 - 西班牙字元集 :單字節編碼 - 雜項字元集 :單字節編碼 - 日本字元組 :內碼表850 :雙位元組亞洲編碼 : Shift-JIS 16 : EUC-JP 和 EUC-CN :不推薦使用 - UCS-2 Big Endian 18-23 :保留 :單字節亞洲編碼

- :保留
- :多位元組亞洲編碼
- 27 :內碼表1252
- 28 :Unicode(UTF-8編碼) Unicode 字元集
- 29 :Unicode (UTF-16 Big-Endian 編碼) Unicode 字元集
- 30 : Unicode (UTF-16 Little-Endian 編碼) Unicode 字元集
- 31 :內碼表1250
- 32 :越南字元集
- 33 :內碼表1251
- 34 :內碼表1253
- 35 :內碼表1254
- 36 :內碼表1255

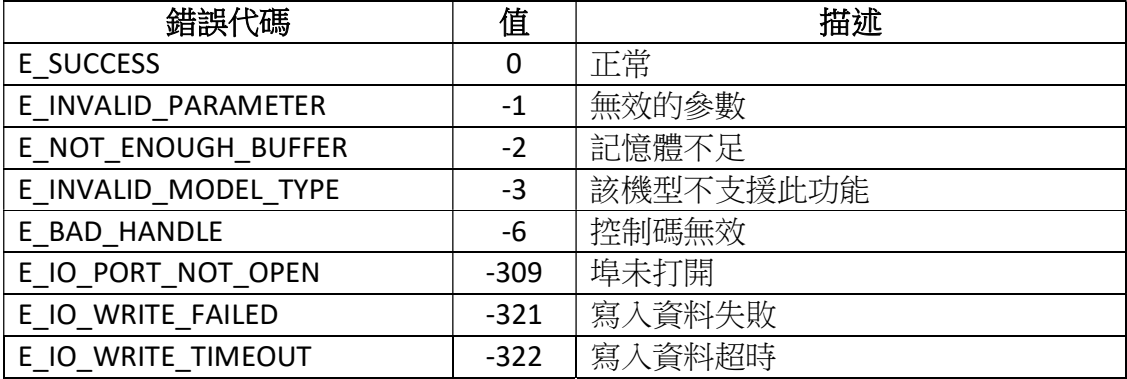

# 4.25 ZPL\_SetChangeCaret

此函數功能為更改格式命令首碼。

## int ZPL\_SetChangeCaret(

void\* handle,

char charactor

);

## 參數:

void\* handle [in,out] 創建的目標印表機物件。 char charactor [in] 格式命令首碼。

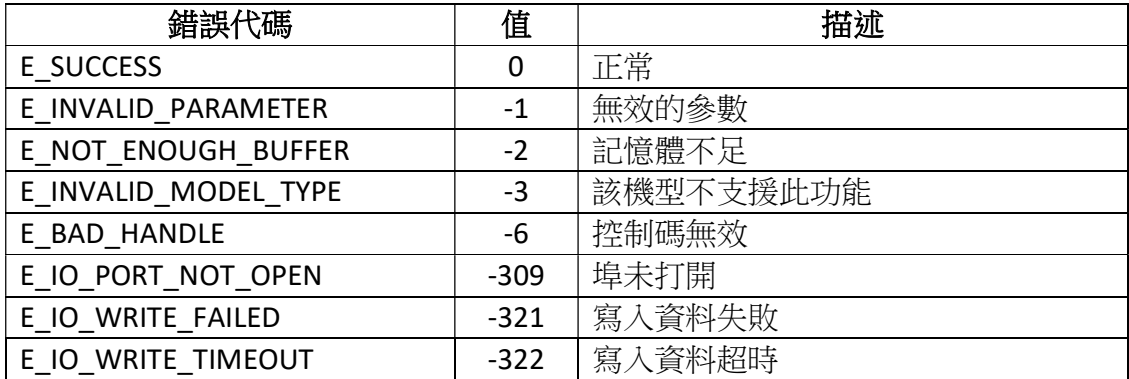

# 4.26 ZPL\_SetChangeDelimiter

此函數功能為更改分隔符號。

## int ZPL\_SetChangeDelimiter(

void\* handle,

char charactor

);

參數:

void\* handle [in,out] 創建的目標印表機物件。 char charactor [in] 分隔符號。

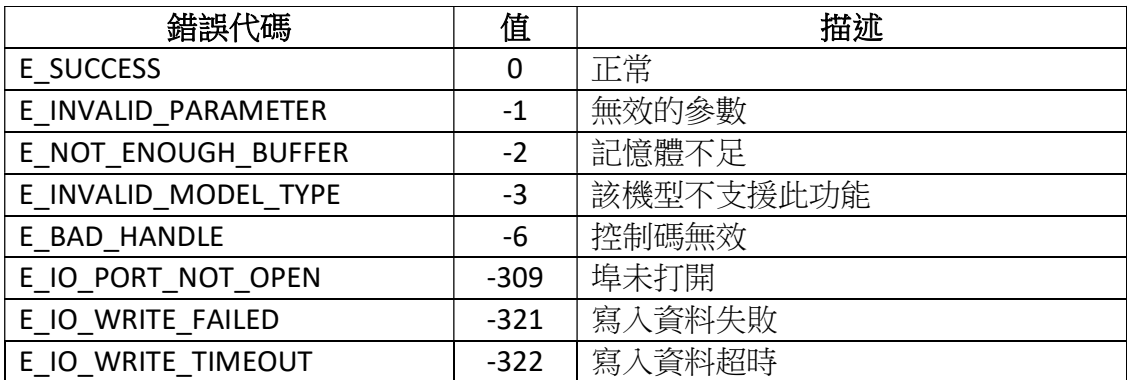

# 4.27 ZPL\_SetChangeTilde

此函數功能為更改控制命令首碼。

#### int ZPL\_SetChangeTilde(

void\* handle,

char charactor

);

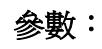

void\* handle [in,out] 創建的目標印表機物件。 char charactor [in] 控制命令首碼。

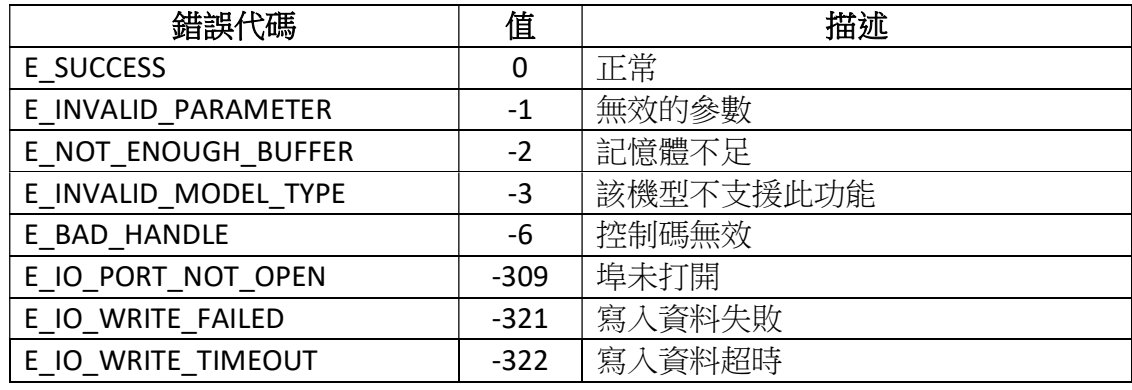

# 4.28 ZPL\_GraphicBox

此函數功能為繪製圖形框。

#### int ZPL\_GraphicBox(

void\* handle,

int xPos,

int yPos,

int width,

int height,

int thickness,

int rounding,

);

### 參數:

```
void* handle
  [in,out] 創建的目標印表機物件。
int xPos 
   [in] 水準起始位置(範圍:0-32000,單位:dot)。
int yPos 
   [in] 垂直起始位置(範圍:0-32000,單位:dot)。
int width 
   [in] 框的寬度(範圍:1-32000, 單位:dot)。
int height 
  [in] 框的高度 (範圍: 1-32000, 單位: dot)。
int thickness 
   [in] 邊界厚度(範圍:1-32000, 單位:dot)。
int rounding 
   [in] 轉角程度(範圍:0-8)。
```
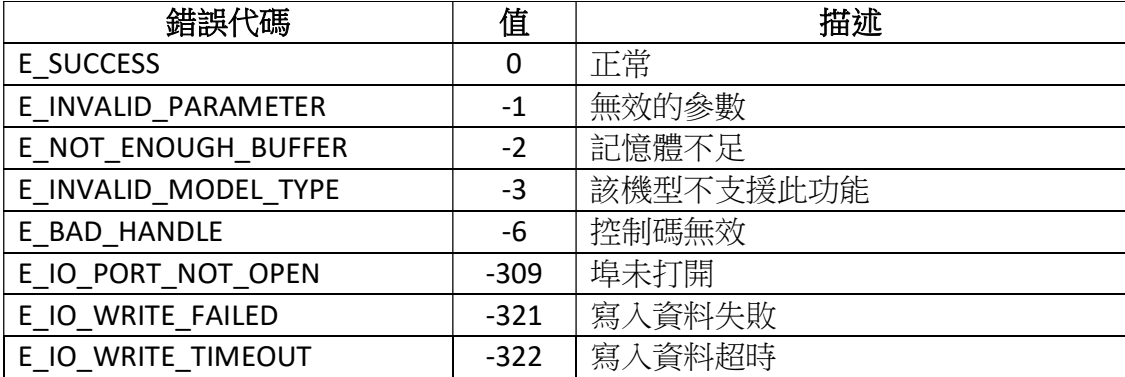

# 4.29 ZPL\_GraphicCircle

此函數功能為繪製圖形圓圈。

#### int ZPL\_GraphicCircle(

void\* handle,

int xPos,

int yPos,

int diameter,

int thickness,

#### );

#### 參數:

```
void* handle
  [in,out] 創建的目標印表機物件。
int xPos 
  [in] 水準起始位置(範圍: 0-32000, 單位: dot)。
int yPos 
  [in] 垂直起始位置(範圍: 0-32000, 單位: dot)。
int diameter 
  [in] 圓的直徑 (範圍: 3-4095, 單位: dot)。
int thickness 
  [in] 邊界厚度 (範圍: 1-4095, 單位: dot)。
```
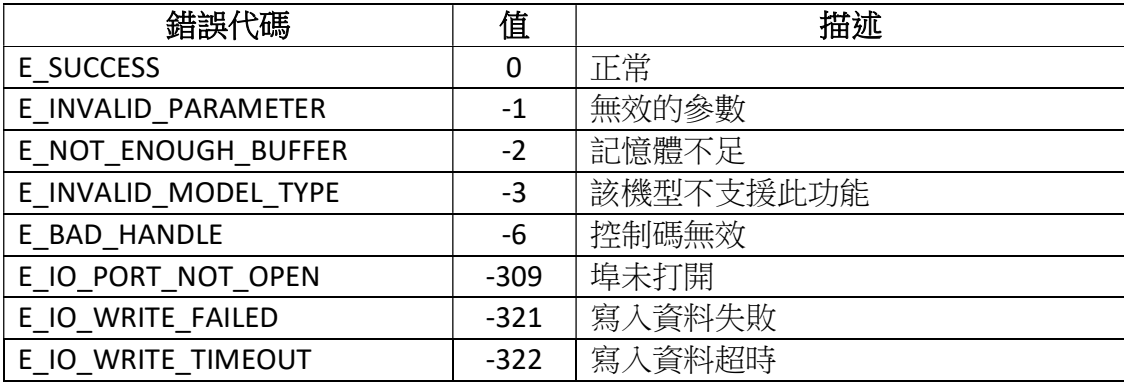

## 4.30 ZPL\_GraphicDiagonalLine

此函數功能為繪製對角線。

#### int ZPL\_GraphicDiagonalLine(

void\* handle,

int xPos,

int yPos,

int orientation,

int width,

int height,

int thickness

);

## 參數:

void\* handle [in,out] 創建的目標印表機物件。 int xPos [in] 水準起始位置(範圍: 0-32000, 單位: dot)。 int yPos [in] 垂直起始位置(範圍:0-32000,單位:dot)。 int orientation [in] 對角線的方向。 R(或/):右傾斜的對角線 L(或\):左傾斜的對角線 int width [in] 框的寬度(範圍:1-32000,單位:dot)。 int height [in] 框的高度 (範圍: 1-32000, 單位: dot)。 int thickness [in] 邊界厚度 (範圍: 1-32000, 單位: dot)。

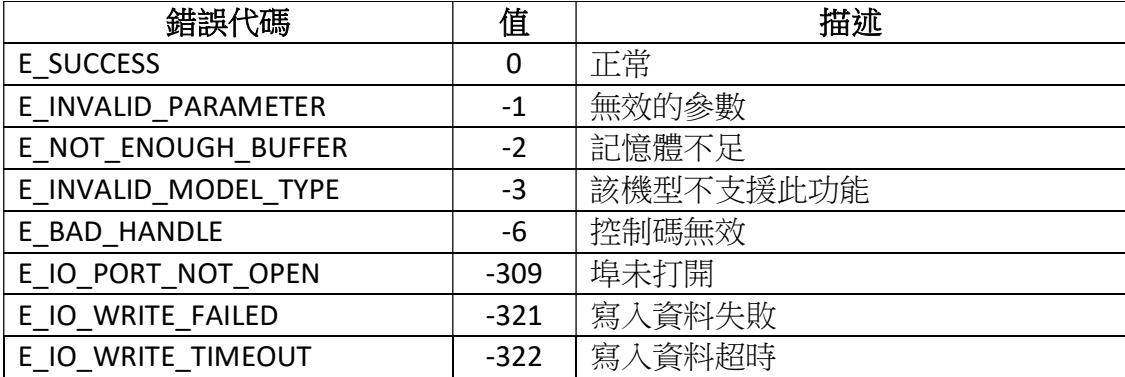

## 4.31 ZPL\_GraphicEllipse

此函數功能為繪製圖形橢圓。

#### int ZPL\_GraphicEllipse(

void\* handle,

int xPos,

int yPos,

int width,

int height,

int thickness

#### );

### 參數:

void\* handle [in,out] 創建的目標印表機物件。 int xPos [in] 水準起始位置(範圍:0-32000,單位:dot)。 int yPos .<br>[in] 垂直起始位置 (範圍: 0-32000, 單位: dot)。 int width [in] 橢圓寬度 (範圍: 3-4095, 單位: dot)。 int height [in] 橢圓高度 (範圍: 3-4095, 單位: dot)。 int thickness [in] 邊界厚度 (範圍: 2-4095, 單位: dot)。

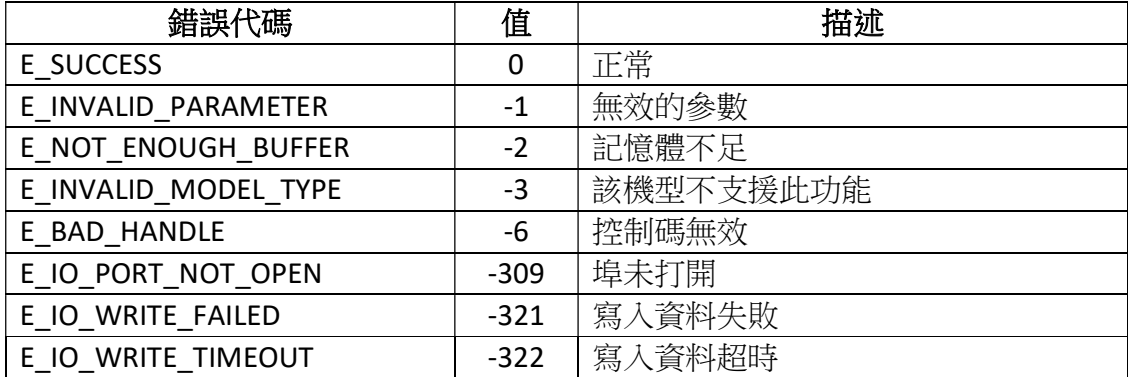

# 4.32 ZPL\_PrintImage

此函數功能為列印圖片。

#### int ZPL\_PrintImage(

void\* handle,

int xPos,

int yPos,

char\* imgName

);

## 參數:

void\* handle [in,out] 創建的目標印表機物件。 int xPos [in] 水準起始位置(範圍:0-32000,單位:dot)。 int yPos [in] 垂直起始位置(範圍: 0-32000, 單位: dot)。 char\* imgName [in] 圖片的路徑。

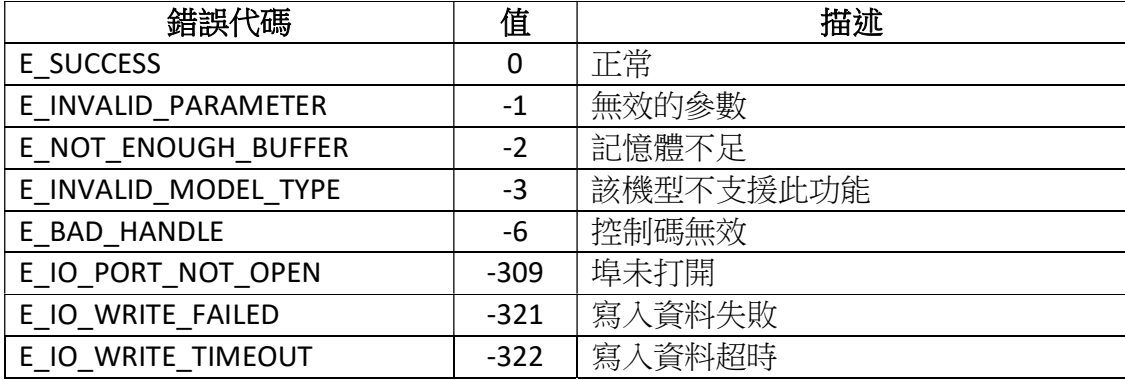

## 4.33 ZPL\_GraphicSymbol

此函數功能為生成注冊商標,版權符號和其他符號。

#### int ZPL\_GraphicSymbol(

void\* handle,

int xPos,

int yPos,

int orientation,

int width,

int height,

char\* type

);

## 參數:

```
void* handle
  [in,out] 創建的目標印表機物件。
int xPos 
  [in] 水準起始位置(範圍: 0-32000, 單位: dot)。
int yPos 
   [in] 垂直起始位置(範圍:0-32000,單位:dot)。
int orientation 
   [in] 列印方向。
       0 :正常
      90 :順時針旋轉90度
     180 :順時針旋轉180度
     270 :順時針旋轉270度
int width 
   [in] 符號寬度。
int height 
   [in] 符號高度。
```
#### char\* type

[in] 資料字串。

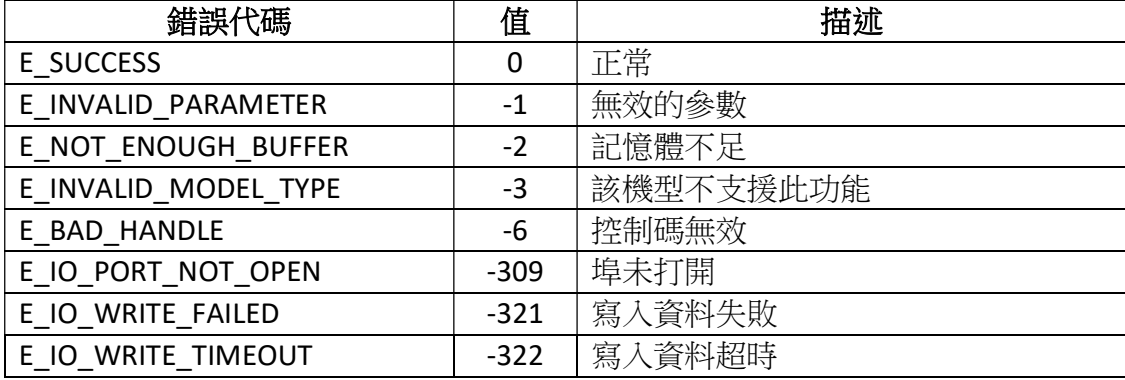

# 4.34 ZPL\_SetDiagnosticsMode

此函數功能為啟動診斷模式。

#### int ZPL\_SetDiagnosticsMode(

void\* handle,

int isEnable

);

#### 參數:

void\* handle

[in,out] 創建的目標印表機物件。

int isEnable

[in] 是否開啟診斷模式。

1:開啟診斷模式

0:取消診斷模式

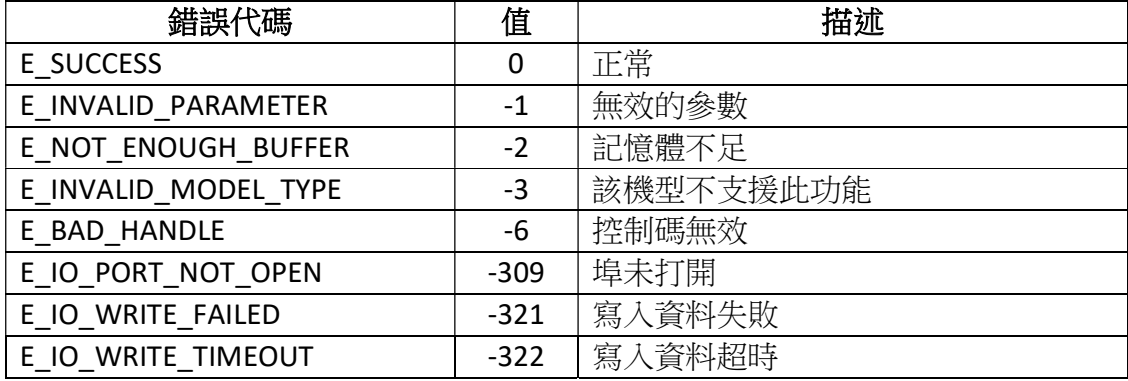

# 4.35 ZPL\_SetLabelHome

此函數功能為設置標籤首頁位置。

#### int ZPL\_SetLabelHome(

void\* handle

int xPos,

int yPos

);

## 參數:

void\* handle [in,out] 創建的目標印表機物件。 int xPos [in] 橫坐標起始位置(範圍:0-32000,單位:dot)。 int yPos [in] 縱坐標起始位置(範圍:0-32000,單位:dot)。

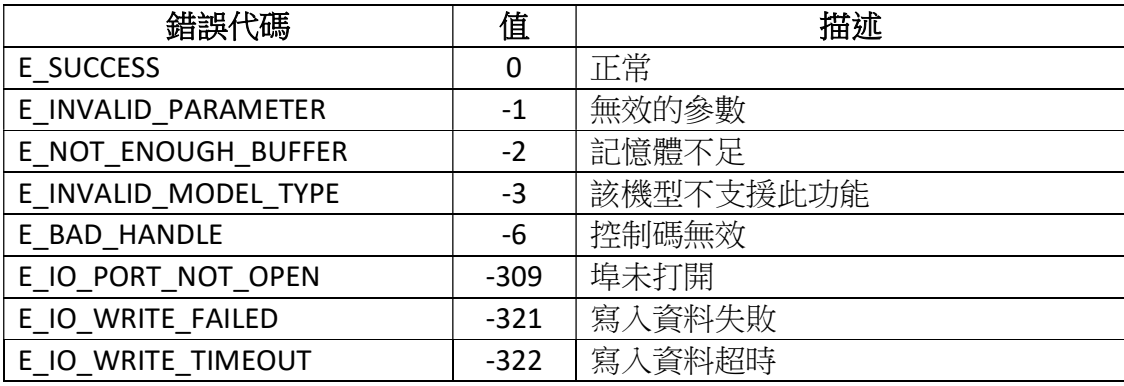

# 4.36 ZPL\_SetLabelLength

此函數功能為設置標籤長度。

#### int ZPL\_SetLabelLength(

void\* handle,

int length

);

## 參數:

void\* handle

[in,out] 創建的目標印表機物件。

int length

[in] 標籤長度 (範圍: 1-32000, 單位: dot)。

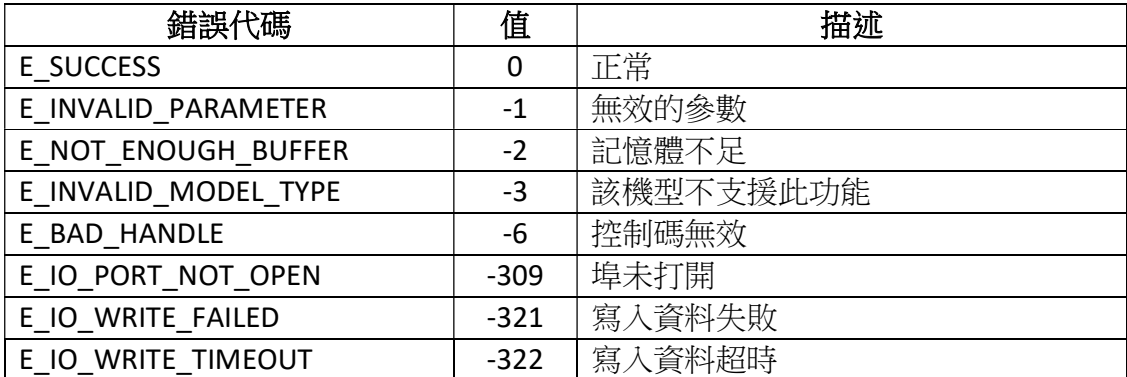

# 4.37 ZPL\_SetLabelShift

此函數功能為將標籤內容向左移動。

#### int ZPL\_SetLabelShift(

void\* handle,

int shift

);

參數:

void\* handle

[in,out] 創建的目標印表機物件。

int shift

[in] 向左移動的值(範圍:-9999–9999,單位:dot)。

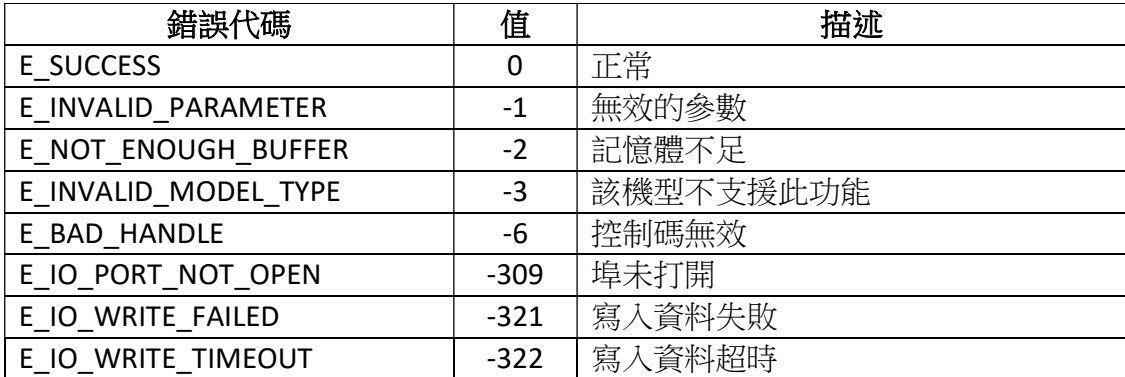

# 4.38 ZPL\_SetLabelTop

此函數功能為相對於標籤的上邊緣,將標籤的位置向上或向下短距離移動。

#### int ZPL\_SetLabelTop(

void\* handle,

int top

);

## 參數:

void\* handle

[in,out] 創建的目標印表機物件。

int top

[in] 最大化程度 (範圍: -120-120, 單位: dot)。

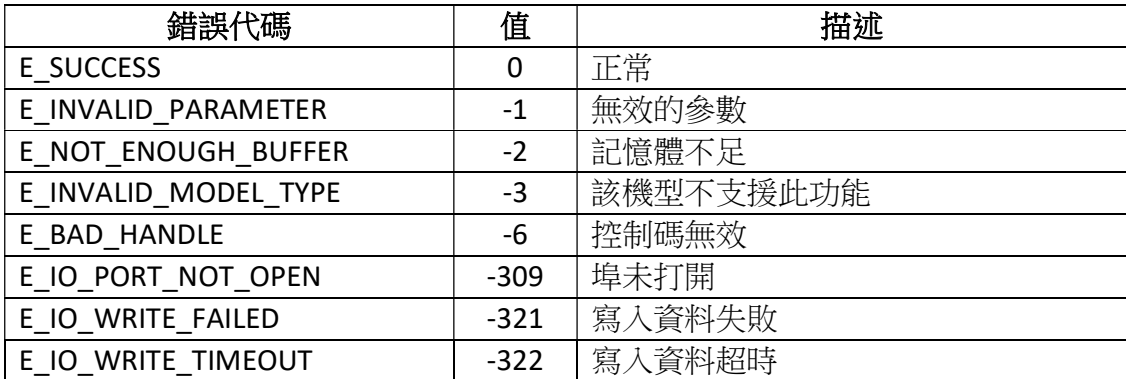

## 4.39 ZPL\_SetPrintMode

此函數功能為設置列印標籤或標籤組之後印表機執行的操作。

#### int ZPL\_SetPrintMode(

void\* handle,

char mode,

char prePeelSelect

);

## 參數:

void\* handle

[in,out] 創建的目標印表機物件。

char mode

[in] 操作模式。

'T' :撕開

- 'P' :剝離(取決於列印機型號)
- 'R' :倒帶(取決於列印機型號)
- 'A' :塗抹器(取決於列印機型號)
- 'C' :切刀(取決於列印機型號)
- 'D' :切刀延遲
- 'F' :RFID
- 'L' :保留
- 'U' :保留
- 'K' : Kiosk

#### char prePeelSelect

- [in] 選擇。
- 'N' :不執行
- 'Y' :執行

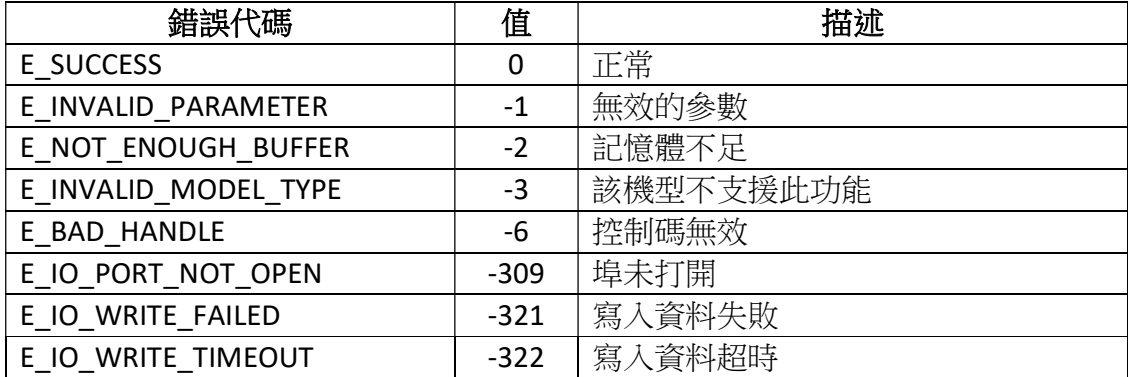

# 4.40 ZPL\_SetMediaType

此函數功能為選擇在印表機中使用的媒體類型。

#### int ZPL\_SetMediaType(

void\* handle,

char type

);

## 參數:

void\* handle [in,out] 創建的目標印表機物件。 char type [in] 媒體類型。 'T' :熱轉印媒體 'D' :直接熱媒體

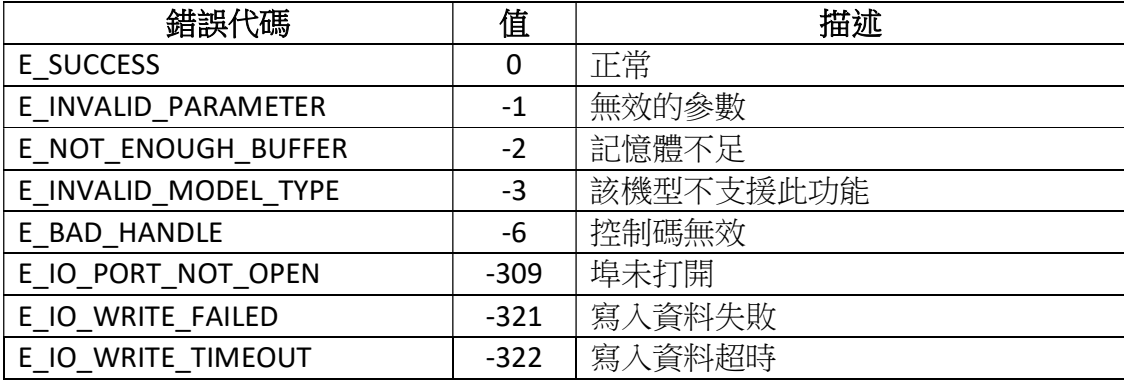

# 4.41 ZPL\_SetPrintingMirrorImage

此函數功能為將標籤的整個可列印範圍列印為鏡像圖片。

#### int ZPL\_SetPrintingMirrorImage(

void\* handle,

char enable

);

參數:

void\* handle [in,out] 創建的目標印表機物件。 char enable [in] 是否開啟。 'N':不開啟 'Y':開啟

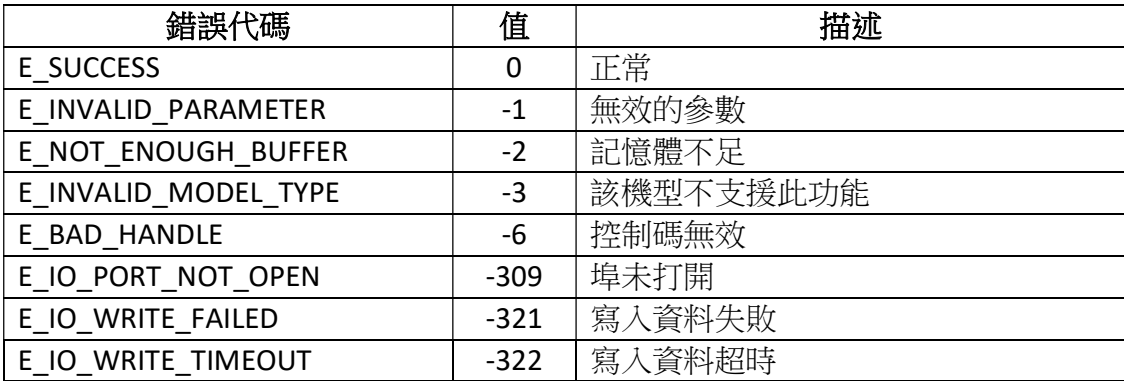

# 4.42 ZPL\_SetPrintOrientation

此函數功能為將標籤格式180度翻轉列印。

### int ZPL\_SetPrintOrientation(

void\* handle,

int orientation

);

## 參數:

void\* handle [in,out] 創建的目標印表機物件。 Int orientation [in] 是否翻轉。 0:不翻轉 180:執行翻轉

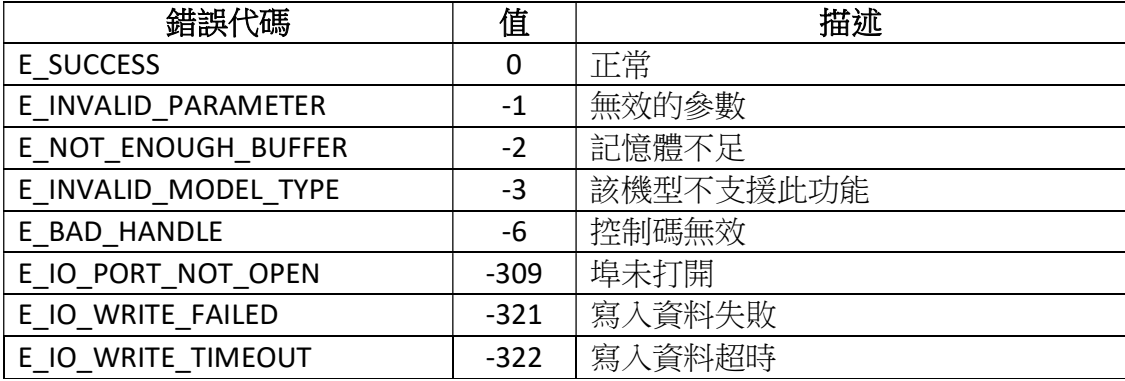

# 4.43 ZPL\_SetPrintRate

此函數功能為設置列印速度。

#### int ZPL\_SetPrintRate(

void\* handle,

int printSpeed,

int slewSpeed,

int backfeedSpeed

);

## 參數:

void\* handle [in,out] 創建的目標印表機物件。 int printSpeed [in] 列印速度。單位為 inches/sec int slewSpeed [in] 回轉速度。單位為 inches/sec int backfeedSpeed [in] 回饋速度。單位為 inches/sec

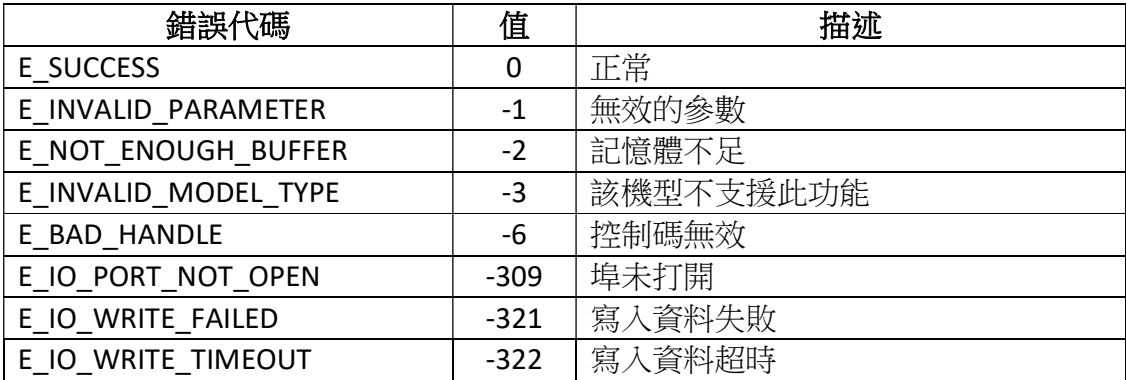

# 4.44 ZPL\_SetPrintWidth

此函數功能為設置列印寬度。

#### int ZPL\_SetPrintWidth(

void\* handle,

int width

);

## 參數:

void\* handle

[in,out] 創建的目標印表機物件。

int width

[in] 設置列印寬度(範圍:2-944,單位:dot)。

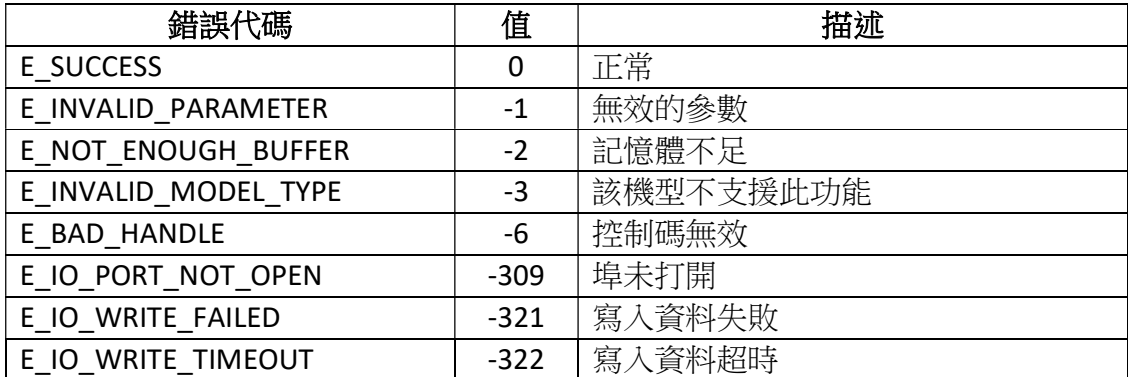

## 4.45 ZPL\_SetSerialCommunications

此函數功能為更改串列通信參數。

#### int ZPL\_SetSerialCommunications(

void\* handle,

int baudRate,

int wordLength,

char parity,

int stopBits,

char protocolModo,

);

### 參數:

void\* handle

[in,out] 創建的目標印表機物件。

int baudRate

[in] 頻寬頻率。範圍如下:

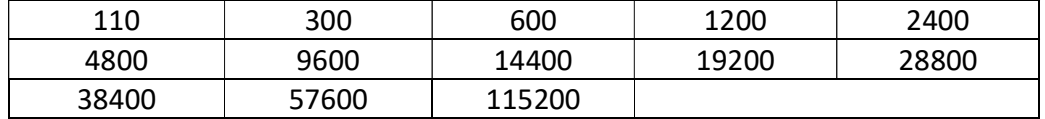

#### int wordLength

[in] 字長  $($ 範圍: 7-8, 單位: data bits)。 char parity [in] 如下: 'N' : 表示:無。 'E' : 表示:偶校驗。 'O': 表示:奇數同位檢查。

#### int stopBits

[in] 範圍:1-2。

char protocolModo

- [in] 如下:
- 'X' : 表示:XON/XOFF。
- 'D' : 表示:DTR/DSR。
- 'R': 表示: RTS。
- $'$ M': 表示:DTR/DSR XON/XOFF  $r$ 。

### 備註:1、XON/XOFF(繼續傳輸/停止傳輸)是一種流量控制協議

- 2、DTR(資料終端準備好)
- 3、DSR(數據準備好)
- 4、RTS(請求發送)

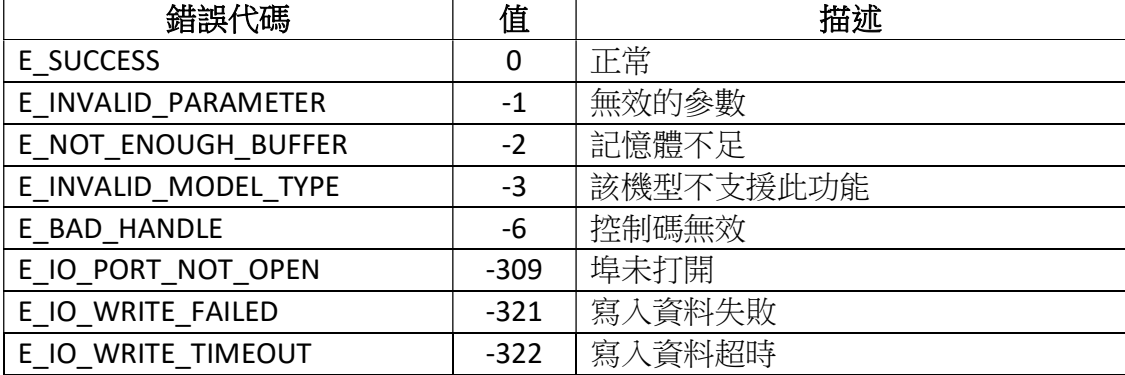
# 4.46 ZPL\_SetPrintDarkness

此函數功能為設置列印的濃度。

### int ZPL\_SetPrintDarkness (

void\* handle,

int darkness

);

# 參數:

void\* handle [in,out] 創建的目標印表機物件。 int darkness [in] 列印濃度(範圍: 0-30, 單位: dot)

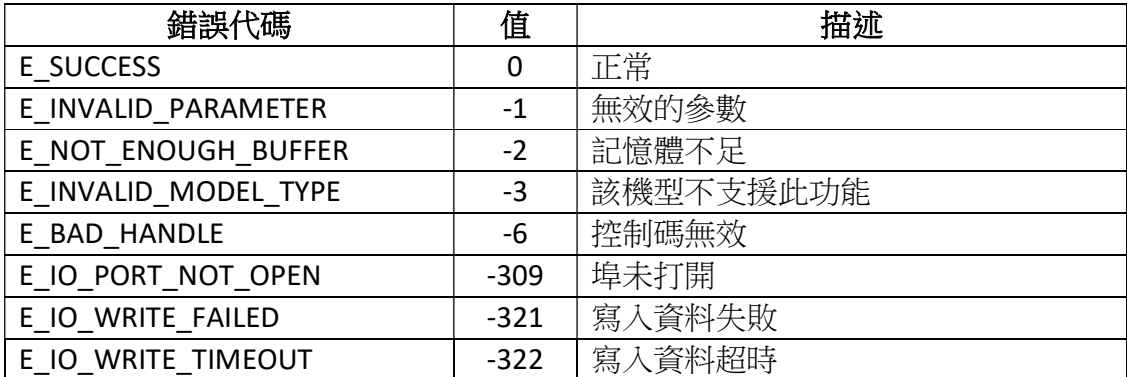

# 4.47 ZPL\_SetTearOffAdjustPosition

此函數功能為設置標籤撕離的位置。

### int ZPL\_SetTearOffAdjustPosition (

void\* handle,

int position

);

參數:

void\* handle [in,out] 創建的目標印表機物件。 int position [in] 撕離位置(範圍: -120~+120)

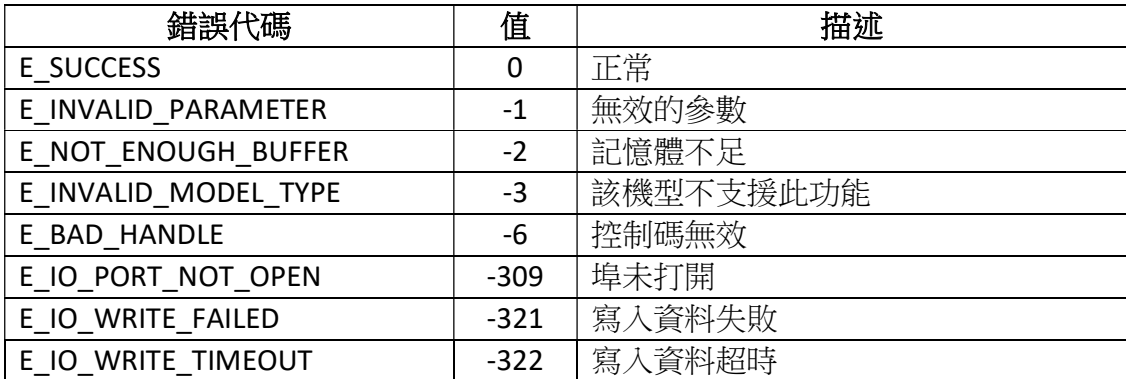

# 4.48 ZPL\_PrintConfigurationLabel

此函數功能為生成印表機配置標籤。

## int ZPL\_PrintConfigurationLabel(

void\* handle

);

## 參數:

void\* handle [in,out] 創建的目標印表機物件。

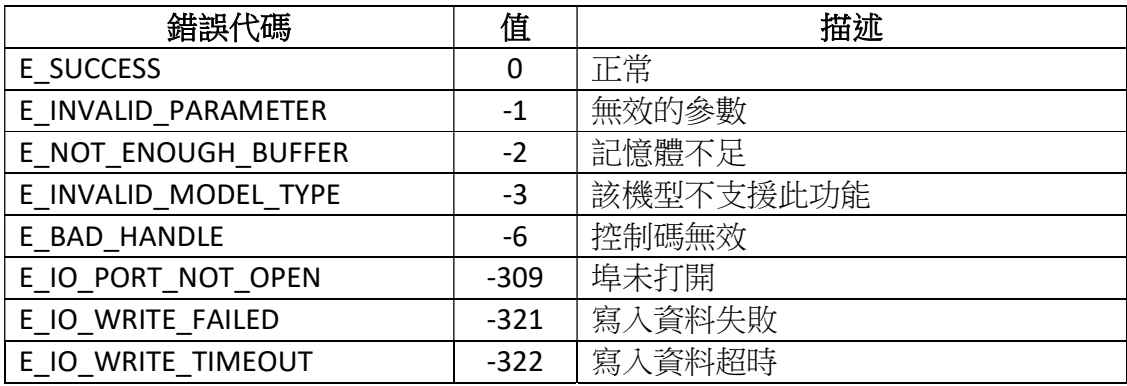

# 4.49 ZPL\_GetPrinterIpAddress

此函數功能為獲取印表機 IP 地址。

### int ZPL\_GetPrinterIpAddress(

void\* handle

char\* ipAddress

);

# 參數:

void\* handle [in,out] 創建的目標印表機物件。 char\* ipAddress [in] 印表機的 IP 地址。

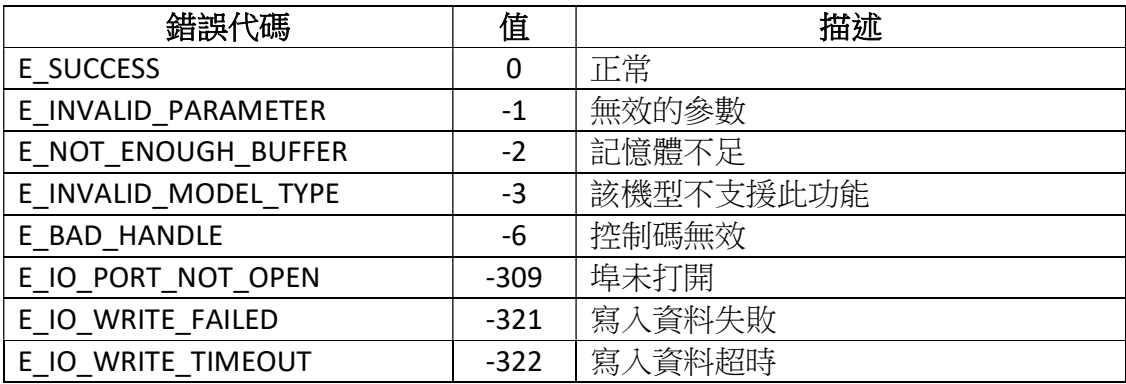

# 4.50 ZPL\_GetPrinterStatus

此函數功能為獲取印表機當前狀態。

## int ZPL\_GetPrinterStatus (

void\* handle,

int\* status

);

## 參數:

void\* handle [in,out] 創建的目標印表機物件。 int\* status [in] 印表機的狀態。 HT/HD/XT/XD 系列機型:

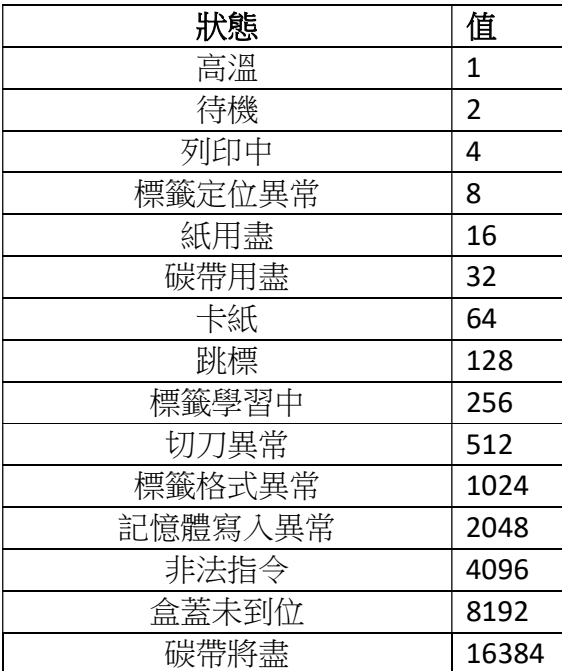

# 其他機型:

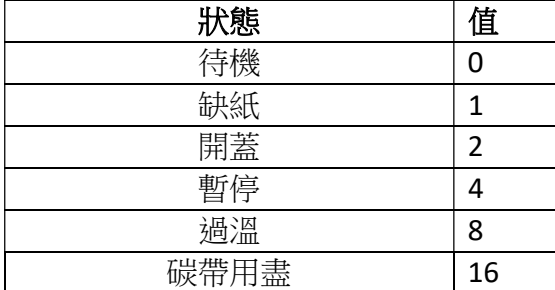

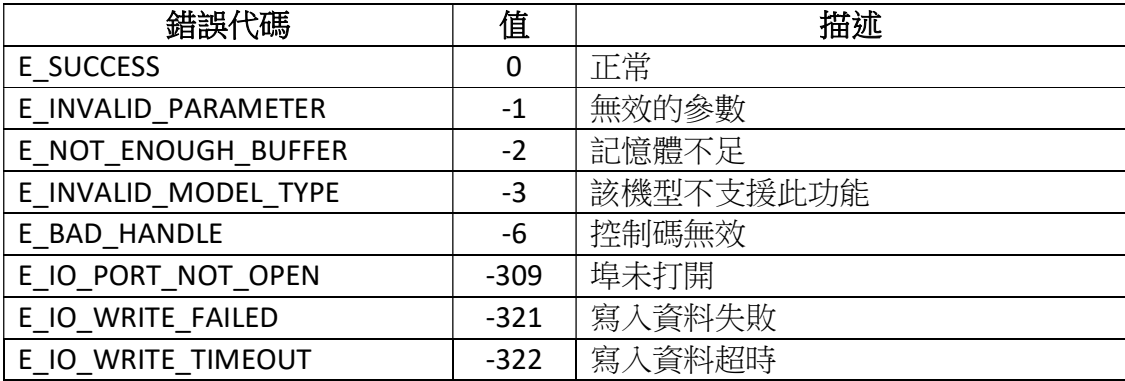

# 4.51 ZPL\_GetLabelLength

此函數功能為獲取標籤的長度。

### int ZPL\_GetLabelLength (

void\* handle,

char\* length

);

# 參數:

void\* handle [in,out] 創建的目標印表機物件。 char\* length [in] 標籤的長度。

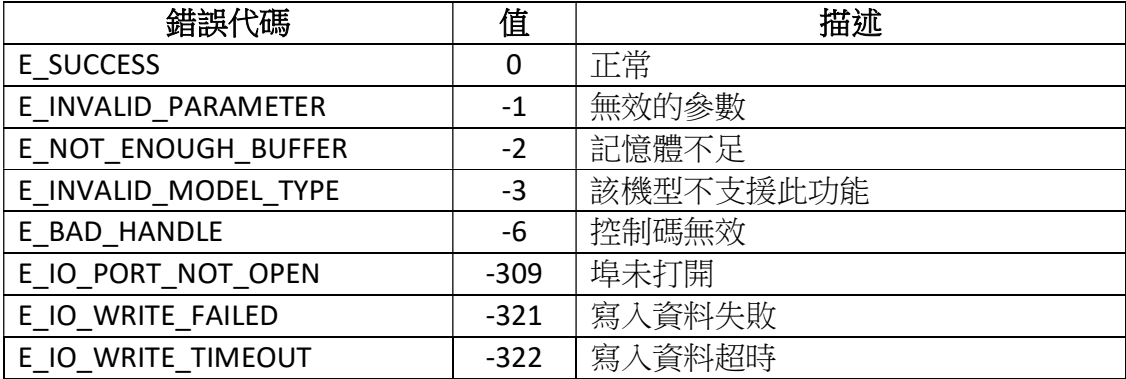

# 4.52 ZPL\_GetLabelWidth

此函數功能為獲取標籤的寬度。

### int ZPL\_GetLabelWidth(

void\* handle,

char\* width

);

## 參數:

void\* handle [in,out] 創建的目標印表機物件。 char\* width [in] 標籤的寬度。

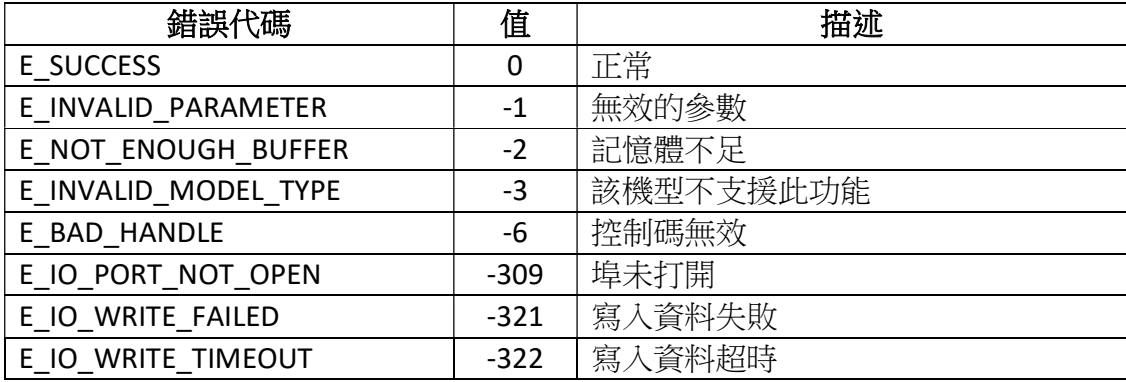

# 4.53 ZPL\_GetPrinterSeriesNumber

此函數功能為獲取印表機序號。

### int ZPL\_GetPrinterSeriesNumber(

void\* handle,

char\* sn

);

## 參數:

void\* handle [in,out] 創建的目標印表機物件。 char\* sn [in] 印表機序號。

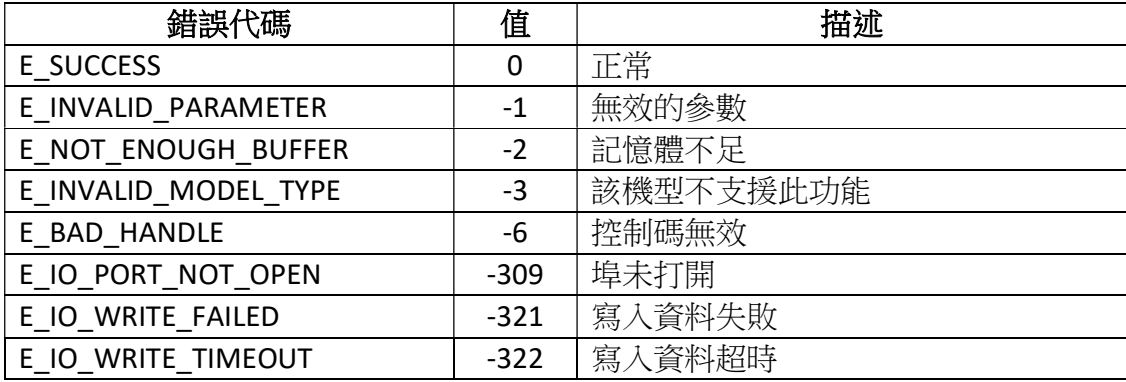

# 4.54 ZPL\_GetPrinterMacAddress

此函數功能為獲取印表機的 MAC 地址。

### int ZPL\_GetPrinterMacAddress(

void\* handle,

char\* macAddress

);

## 參數:

void\* handle [in,out] 創建的目標印表機物件。 char\* macAddress [in] 印表機 MAC 地址。

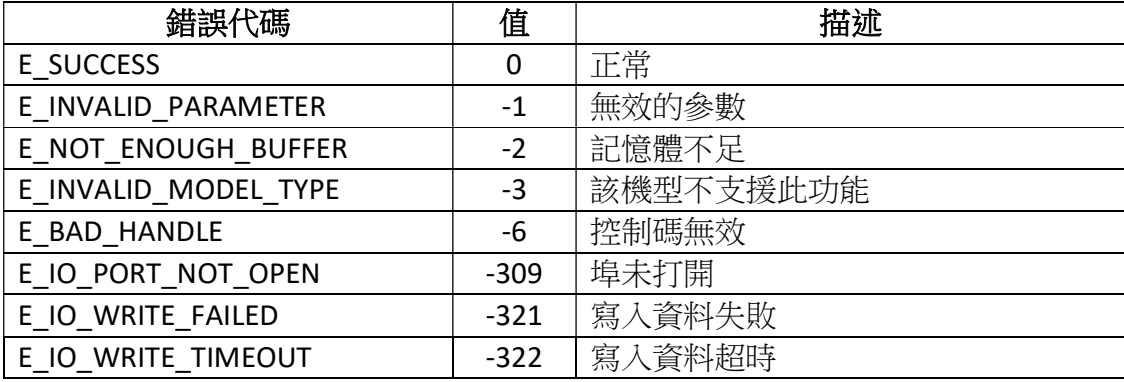

# 4.55 ZPL\_GetPrinterName

此函數功能為獲取印表機的名稱。

## int ZPL\_GetPrinterName(

void\* handle,

char\* name

);

## 參數:

void\* handle [in,out] 創建的目標印表機物件。 char\* name [in] 印表機的名稱。

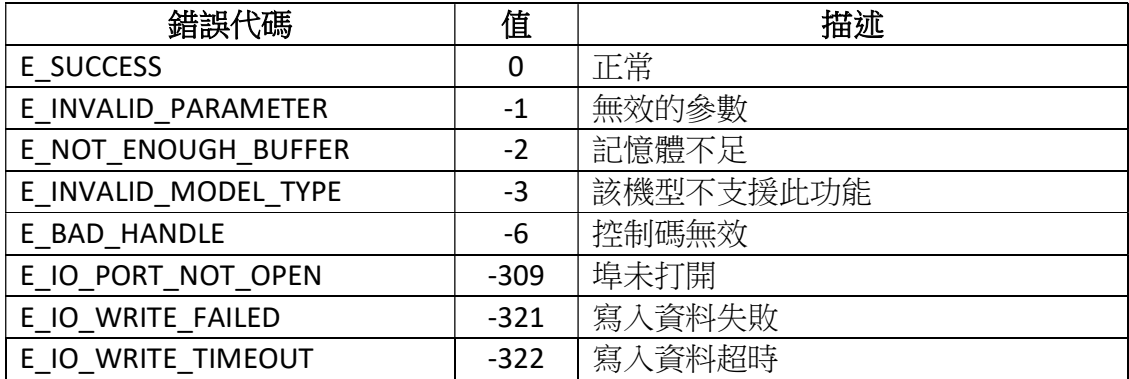

# 4.56 ZPL\_GetPrinterFirmwareVersion

此函數功能為獲取印表機的固件版本號。

#### int ZPL\_GetPrinterFirmwareVersion(

void\* handle,

char\* version

);

# 參數:

void\* handle [in,out] 創建的目標印表機物件。 char\* version

[in] 印表機的固件版本號。

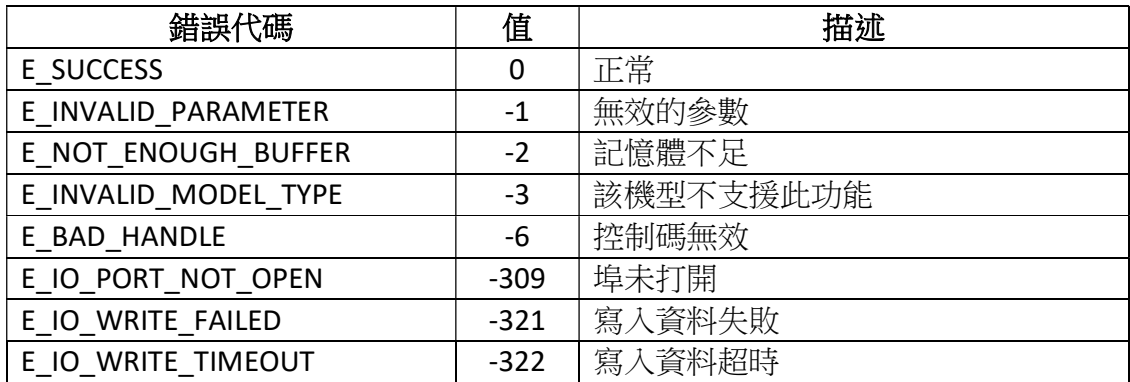

# 4.57 ZPL\_GetPrinterDpi

此函數功能為獲取印表機的解析度。

## int ZPL\_GetPrinterDpi(

void\* handle,

char\* dpi

);

## 參數:

void\* handle [in,out] 創建的目標印表機物件。 char\* dpi [in] 印表機的解析度。

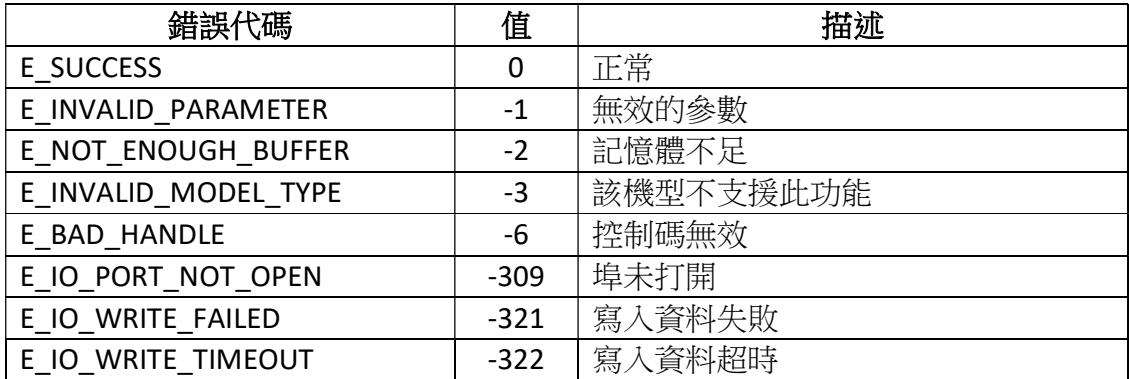

# 4.58 ZPL\_LearnLabel

此函數功能為標籤自動學習。

#### int ZPL\_LearnLabel(

void\* handle,

);

## 參數:

void\* handle [in,out] 創建的目標印表機物件。

(此函數需要在 ZPL\_StartFormat 之前調用)

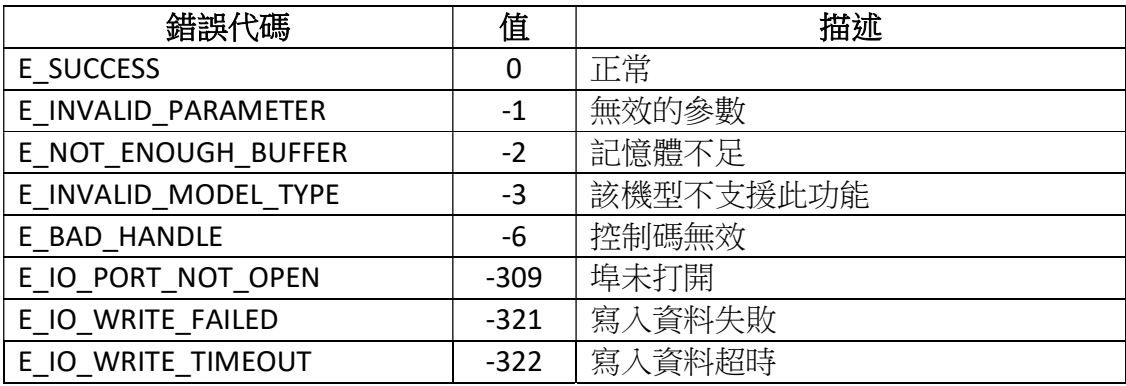

# 4.59 ZPL\_SetReprintAfterError

此函數功能為重新列印因發生錯誤而未能列印的標籤(錯誤情況包括 Ribbon Out, Media Out, Head Open 三種)。

### int ZPL\_SetReprintAfterError(

void\* handle,

char \*enable

);

參數:

void\* handle [in,out] 創建的目標印表機物件。 Char\* enable [in] 是否開啟重印。 "on":開啟重印 "off":不開啟重印 (介面需在 ZPL\_StartFormat 之前調用)

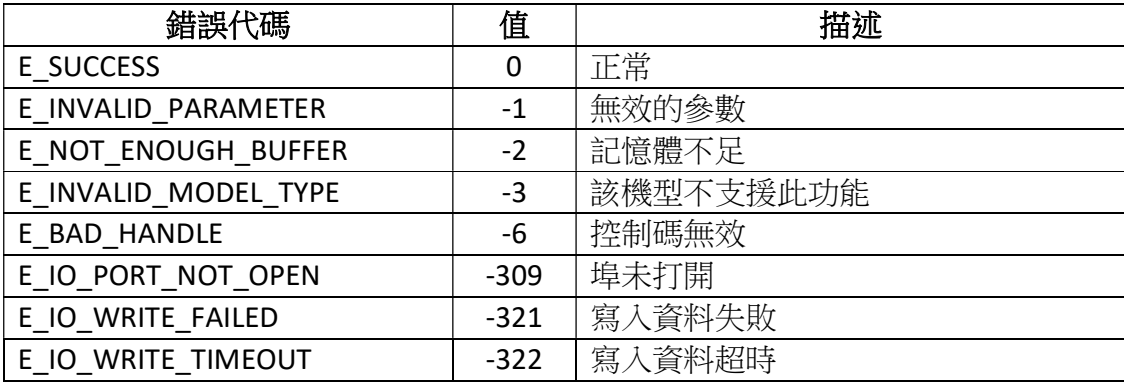

# 4.60 ZPL\_SetNetworkSetting

此函數功能為更改印表機上的網路設置。

#### int ZPL\_SetNetworkSetting(

void\* handle,

char\* network

);

## 參數:

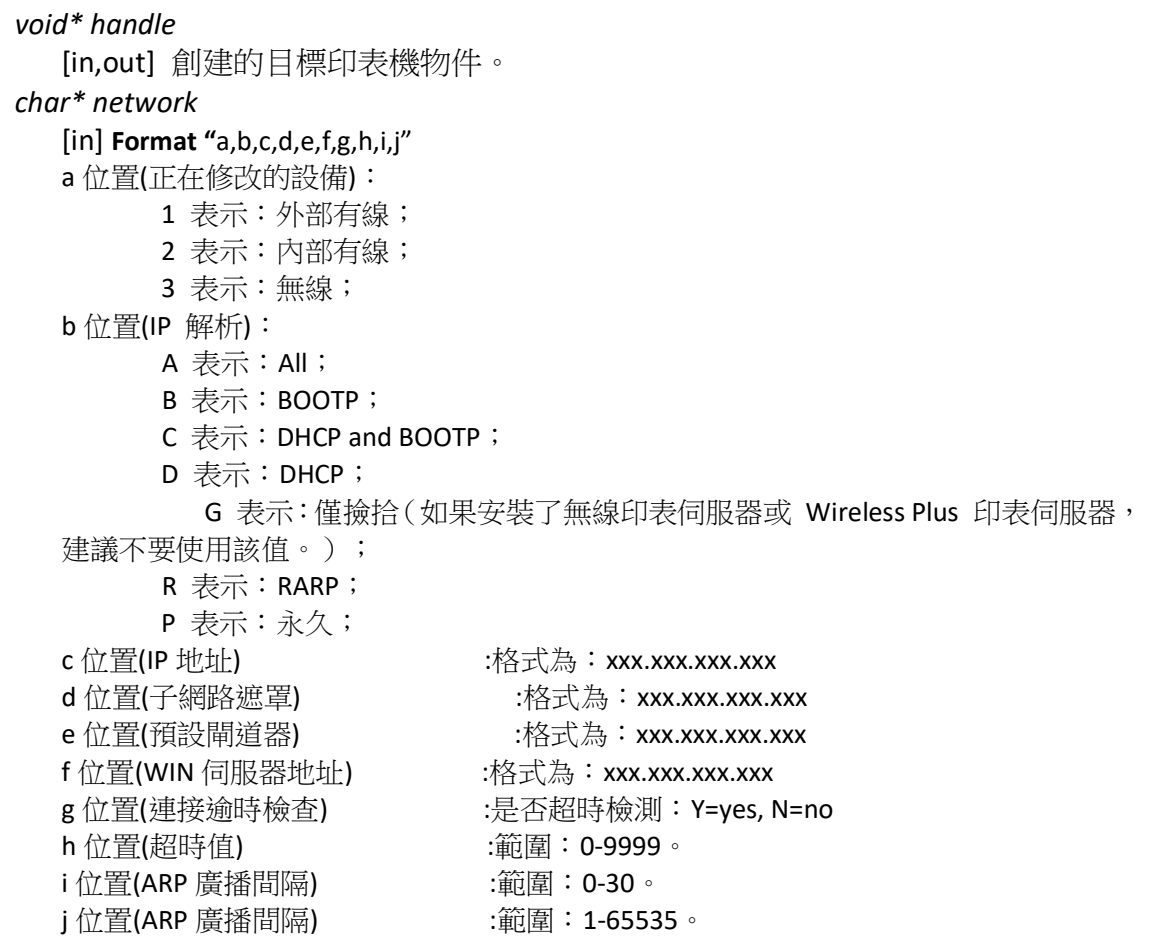

參數設置例子:"1,A,192.168.1.1,255.255.255.0,192.168.1.1,192.168.1.1,Y,300,0, 9100"

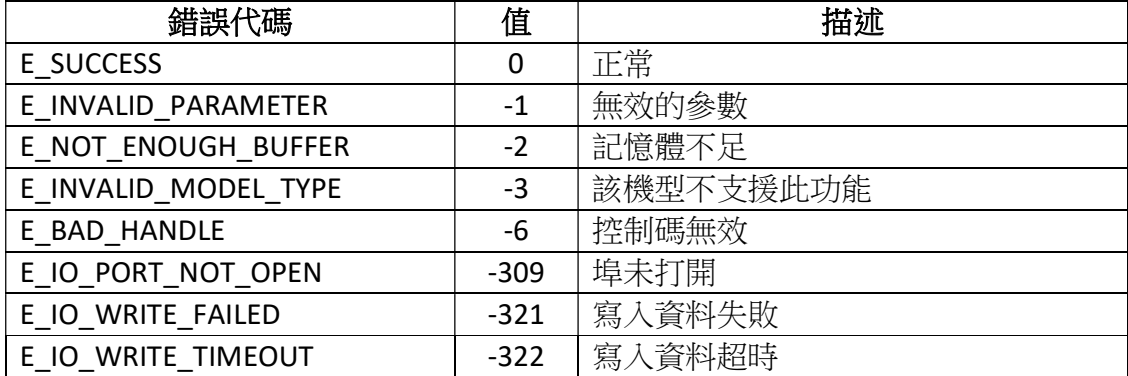

# 4.61 ZPL\_SetMediaTracking

此函數功能為指定使用的介質類型和黑標偏移量。

#### int ZPL\_SetMediaTracking(

void\* handle,

char mediaType,

int offset

);

## 參數:

void\* handle

[in,out] 創建的目標印表機物件。

char mediaType

- [in] 介質類型。
- 'N': 連續介質(連續紙)
- 'Y': 非連續介質網眼感應(標籤紙)
- 'W': 非連續介質網眼感應(標籤紙)
- 'M': 非連續介質標記感應(黑標紙)
- 'A': 在校準過程中自動檢測介質類型
- 'V': 連續介質,可變長度(與連續介質相同,但如果列印標籤的部分超出定義的 標籤長度,標籤尺寸將自動擴展以包含它們)
- int offset

[in] 黑標偏移量(未使用到,設為0)。

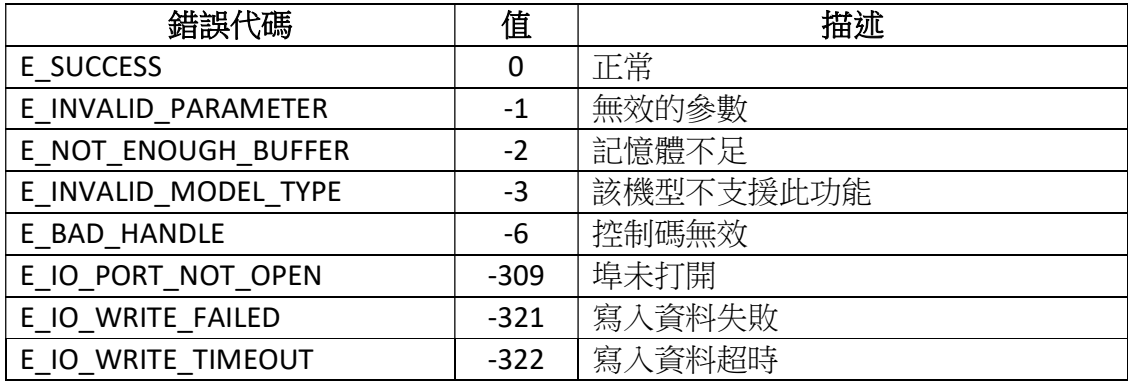

# 4.62 ZPL\_SetUserFontName

此函數功能為使用者自己設置字體,用於文本列印

### int ZPL\_ SetPrintDefaultGateway (

void\* handle

const TCHAR\* text

);

## 參數:

void\* handle [in,out] 創建的目標印表機物件. const TCHAR\* text [in] 字體名稱

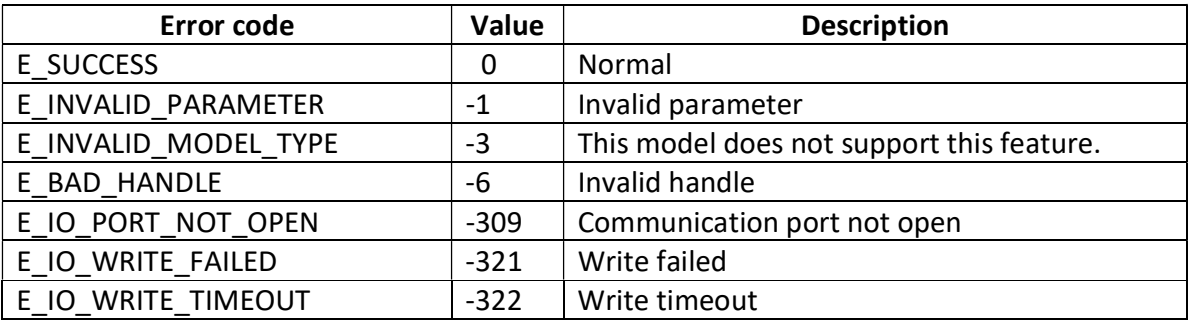

# 4.63 ZPL\_SetVietMode

此函數功能為設置越南語模式

### int ZPL\_ SetVietMode(

void\* handle

int vietmode

);

# 參數:

void\* handle [in,out] 創建的目標印表機物件。 int vietmode

[in] 模式

1:ASCII

2:UTF-8

## 備註:此介面需在 ZPL\_StartFormat 之前調用

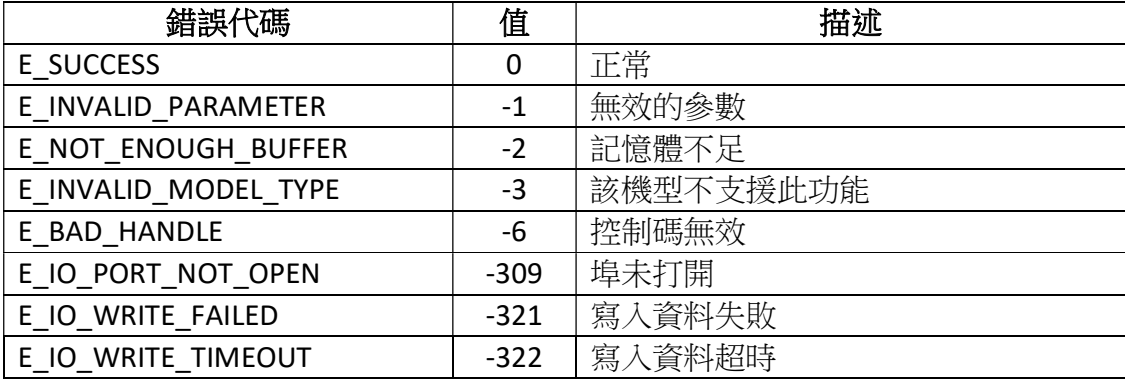

# 4.64 ZPL\_SetVietFontEncoding

此函數功能為設置越南字元集

## int ZPL\_SetVietFontEncoding(

void\* handle

);

## 參數:

void\* handle [in,out] 創建的目標印表機物件。

# 備註:此介面需在 ZPL\_StartFormat 之前調用

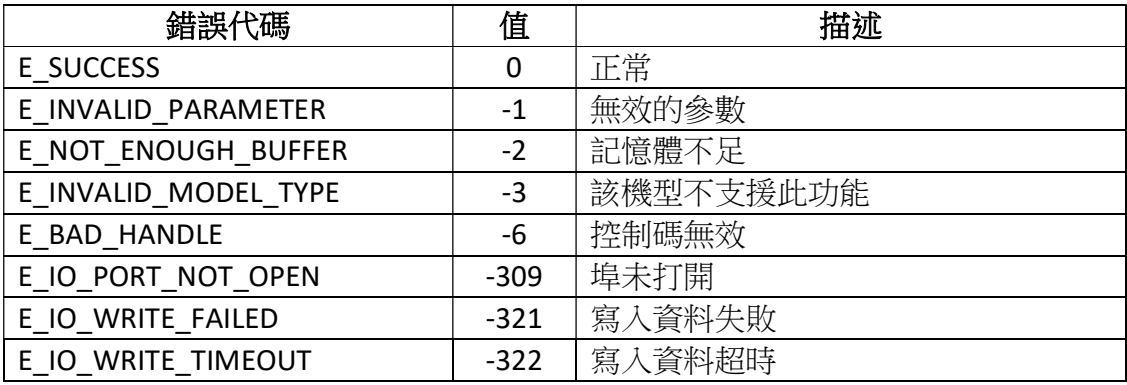

# 4.65 ZPL\_Text\_Block

此函數功能為列印文字區塊,可自動換行。

#### int ZPL\_Text\_Block(

void\* handle,

int xPos,

int yPos,

int fontNum,

int orientation,

int fontWidth,

int fontHeight,

int textBlockWidth,

int textBlockHeight,

char\* text

#### );

### 參數:

void\* handle [in,out] 創建的目標印表機物件。 int xPos [in] 水準起始位置(範圍:0-32000,單位:dot)。 int yPos [in] 垂直起始位置(範圍:0-32000,單位:dot)。

#### int fontNum

 [in] 字體。 0 : FONT 0 - 可縮放字體 1 : FONT A - 點陣字型 2 : FONT B - 點陣字型 3 : FONT D - 點陣字型 4 : FONT E - 點陣字型 5 : FONT F - 點陣字型 6 : FONT G - 點陣字型 7 : FONT H - 點陣字型 8 : FONT GS - 點陣字型 9 : FONT P - 點陣字型 10 : FONT Q - 點陣字型 11 : FONT R - 點陣字型 12 : FONT S - 點陣字型 13 : FONT T - 點陣字型 14 : FONT U - 點陣字型 15 : FONT V - 點陣字型

#### int orientation

[in] 列印方向。

0 :正常

- 90 :順時針旋轉90度
- 180 :順時針旋轉180度
- 270 :順時針旋轉270度

#### int fontWidth

[in] 字體寬度。

#### int fontHeight

[in] 字體高度。

#### int textBlockWidth

[in] 文字區塊寬度。

#### int textBlockHeight

[in] 文字區塊高度。

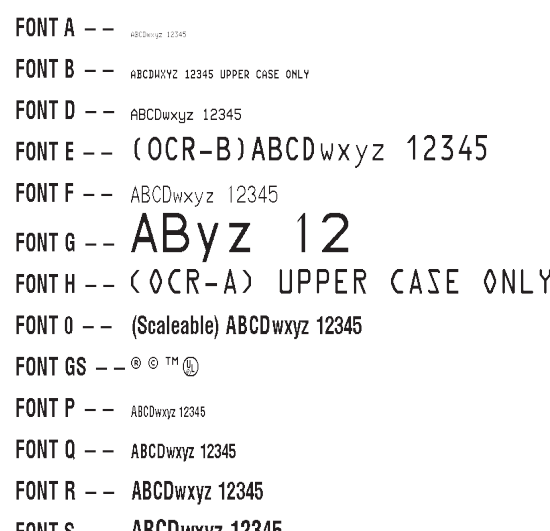

- FONT  $S$  ABCDwxyz 12345 FONT T -- ABCDWXVZ 12345
- FONT U -- ABCDWXYZ 12345
- FONT V -- ABCDWXYZ 12345

#### char\* text

[in] 文本資料。

備註:資料暫不支援中文

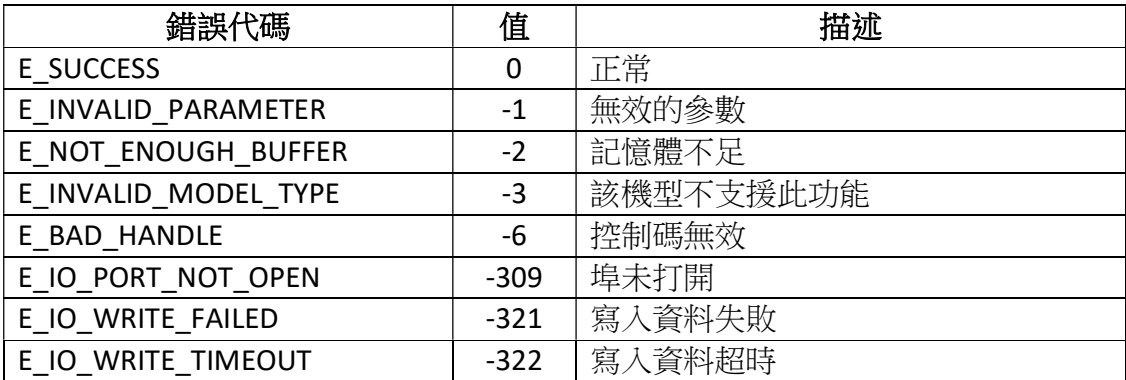

# 4.66 ZPL\_RfidWrite

## 此函數功能為寫入 RFID 資料

#### int ZPL\_RfidWrite(

void\* handle,

char format,

int begin,

int size,

int memoryBlock,

const TCHAR\* text

#### );

### 參數:

void\* handle [in,out] 創建的目標印表機物件。 char format [in] 格式。  $A = ASCII$  $H = H$ exadecimal  $E = EPC$ int begin [in] 起始塊編號 int size [in] 要寫入的位元組數 int memoryBlock [in] 記憶體分段 1:EPC 2:TID const TCHAR\* text [in] 要寫入的資料

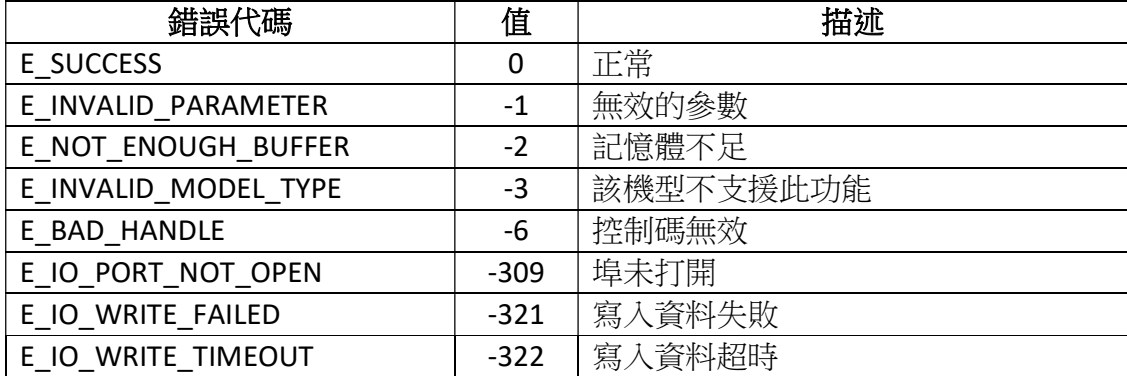

# 4.67 ZPL\_RfidRead

此函數功能為使 RFID 資料可讀, (讀取 RFID 資料需要調用本介面並且在 ZPL\_EndFormat 後面調用 ReadData 讀取)

#### int ZPL\_RfidRead(

void\* handle,

char format,

int begin,

int size,

int memoryBlock,

const TCHAR\* headtext,

const TCHAR\* tailText

### );

# 參數:

```
void* handle
   [in,out] 創建的目標印表機物件。
char format 
   [in] 格式。
     A = ASCIIH = HexadecimalE = EPCint begin 
    [in] 起始塊編號
int size 
    [in] 要讀取的位元組數
int memoryBlock 
    [in] 記憶體分段
    1:EPC 
   2:TID 
const TCHAR* headtext 
    [in] 數據頭
```
### const TCHAR\* tailtext [in] 數據尾

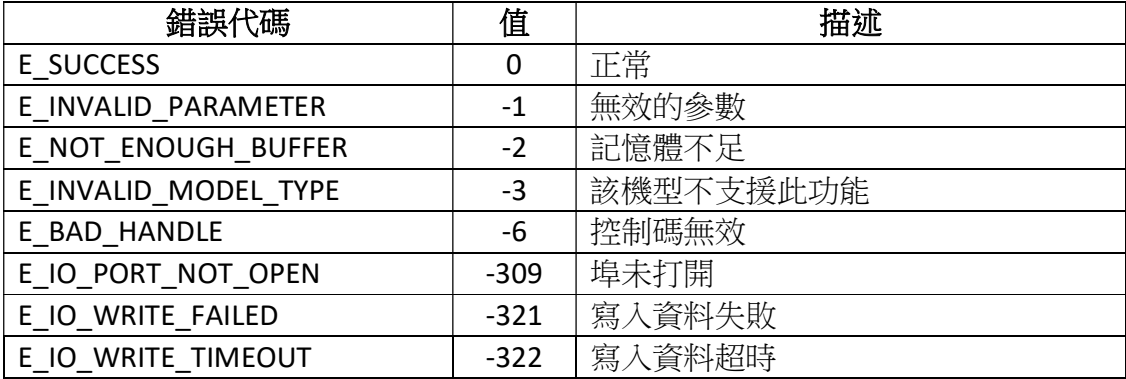

# 4.68 ZPL\_RfidCalibration

此函數功能為 RFID 標籤校準

### int ZPL\_RfidCalibration(

void\* handle

);

# 參數:

void\* handle [in,out] 創建的目標印表機物件。

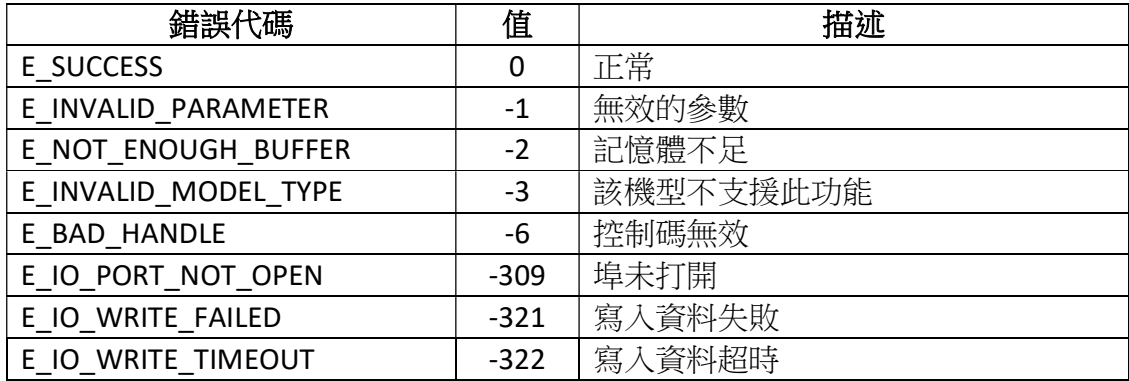

# 4.69 ZPL\_SetPrintQuantity

此函數功能為控制要列印的標籤數量,印表機暫停前列印的標籤數量以及每個序號 的複製次數。

#### int ZPL\_SetPrintQuantity(

void\* handle,

int totalQuantity,

int pauseAndCutValue,

int replicatesOfEachSerialNumber,

char overridePauseCount

);

## 參數:

void\* handle [in,out] 創建的目標印表機物件。 int totalQuantity [in] 要列印的標籤總量(範圍:大於等於 1) int pauseAndCutValue [in] 暫停和切紙值(範圍:大於等於 0,0 表示不暫停) int replicatesOfEachSerialNumber [in] 每個序號的副本數(範圍:大於等於 0) char overridePauseCount [in] 切紙或暫停(N = 暫停,Y = 切紙)

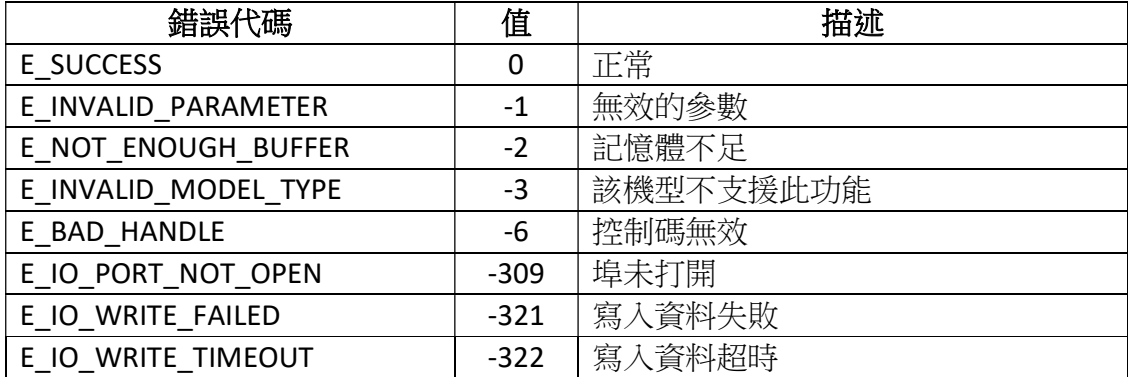